<span id="page-0-0"></span>Ne nous arrêtons pas en si bon chemin : Améliorations de l'apprentissage global d'analyseurs en dépendances par transition

Lauriane Aufrant, Guillaume Wisniewski, François Yvon

23ème conférence sur le Traitement Automatique des Langues Naturelles

6 juillet 2016

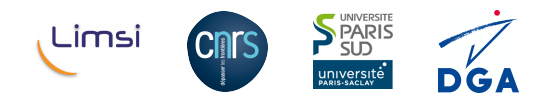

- Étude des méthodes d'apprentissage, dans le cadre de l'analyse syntaxique en dépendances
- L'un des principes fondamentaux de l'apprentissage statistique n'est pas garanti : la similarité des exemples d'apprentissage et de test.
- Nous corrigeons ces biais en proposant trois améliorations simples de l'apprentissage.

# Plan

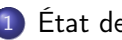

#### 1 [État de l'art](#page-3-0)

- [Analyse en dépendances par transition](#page-4-0)
- [Oracle dynamique glouton](#page-22-0)
- [Recherche en faisceau et apprentissage global](#page-51-0)
- [Limites des méthodes d'apprentissage actuelles](#page-76-0)

#### 2 [Améliorations proposées](#page-78-0)

- **•** [Oracle dynamique global](#page-79-0)
- **•** [Reprise d'apprentissage](#page-99-0)
- [Références dans l'espace sous-optimal](#page-105-0)

#### 3 [Validation expérimentale](#page-111-0)

- [Cadre expérimental](#page-112-0)
- **•** [Résultats](#page-113-0)
- [Analyse de similarité](#page-114-0)

#### **[Conclusions](#page-115-0)**

Ξ

# <span id="page-3-0"></span>Plan

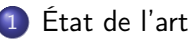

- [Analyse en dépendances par transition](#page-4-0)
- [Oracle dynamique glouton](#page-22-0)
- [Recherche en faisceau et apprentissage global](#page-51-0)
- [Limites des méthodes d'apprentissage actuelles](#page-76-0)

#### [Améliorations proposées](#page-78-0)

- **•** [Oracle dynamique global](#page-79-0)
- **•** [Reprise d'apprentissage](#page-99-0)
- [Références dans l'espace sous-optimal](#page-105-0)
- [Validation expérimentale](#page-111-0)
	- [Cadre expérimental](#page-112-0)
	- **•** [Résultats](#page-113-0)
	- [Analyse de similarité](#page-114-0)
- **[Conclusions](#page-115-0)**

<span id="page-4-0"></span>Analyse syntaxique

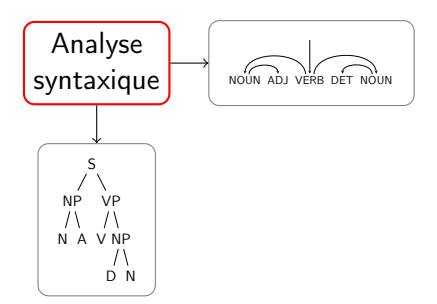

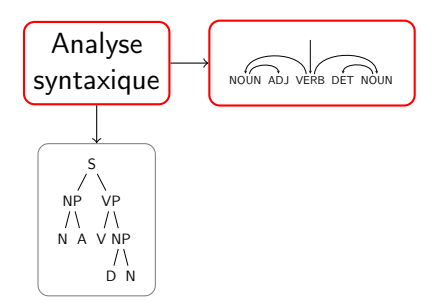

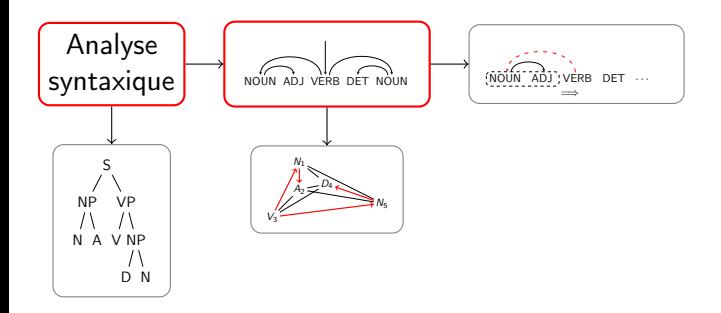

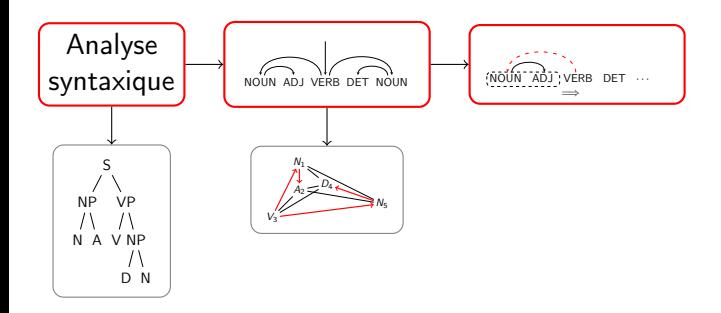

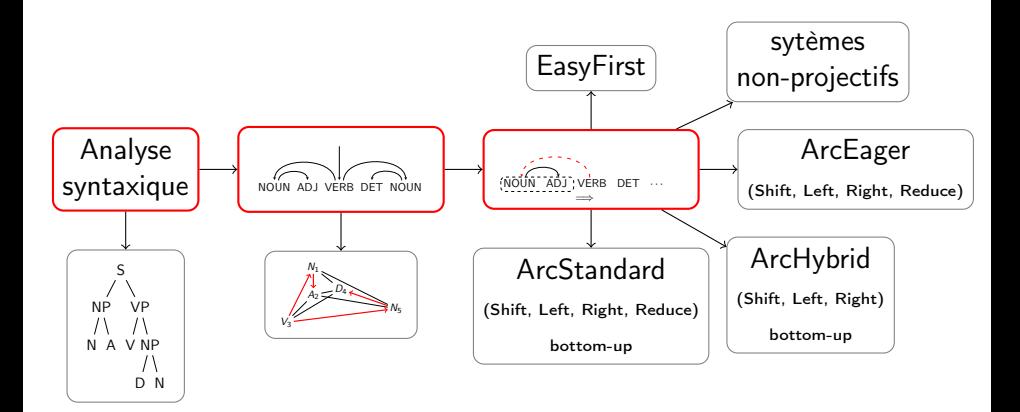

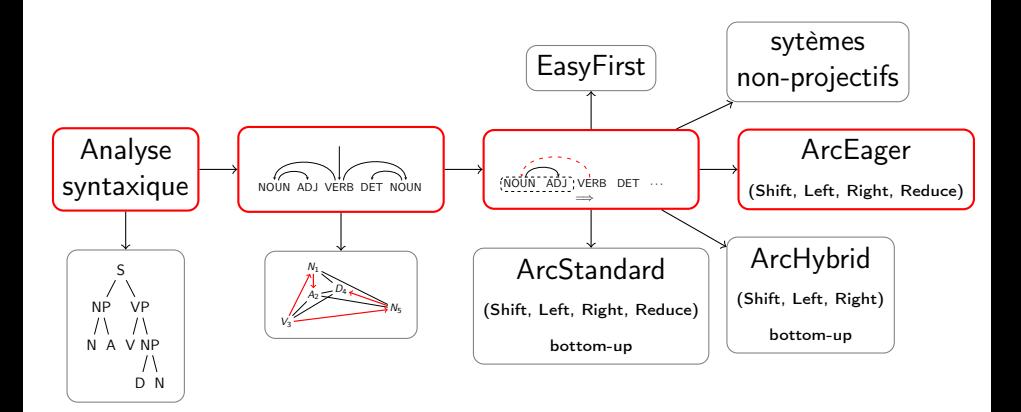

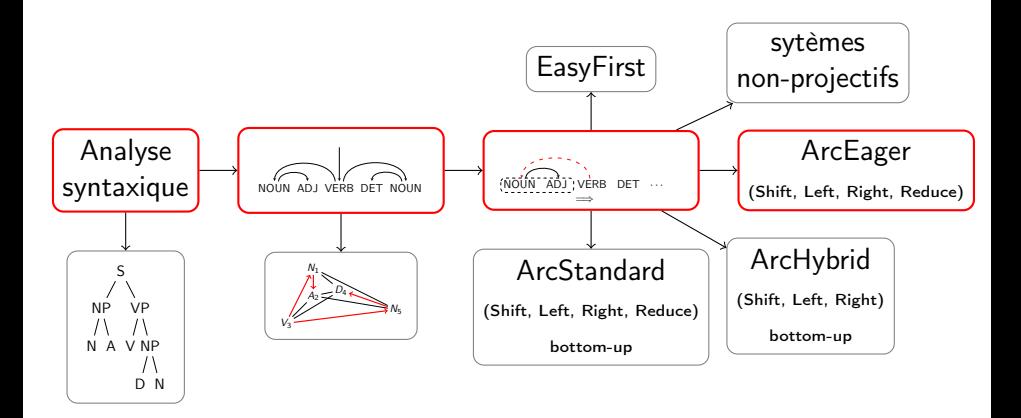

Actions prédites par un classifieur : perceptron multi-classes moyenné [Collins & Roark, 2004]

 $\left(\overline{\text{Elle}}\right)$  revient demain pile buffer

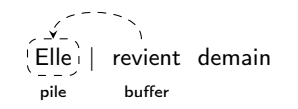

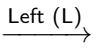

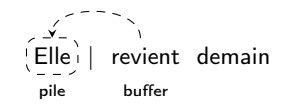

Left  $(L)$ 

| revient demain

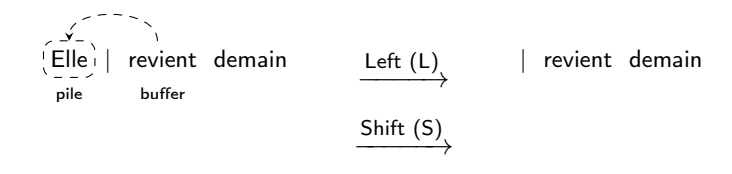

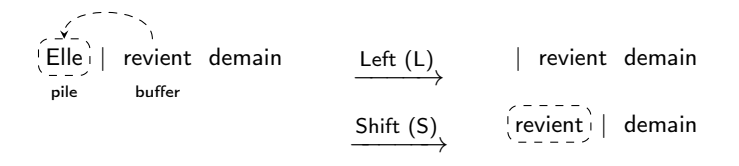

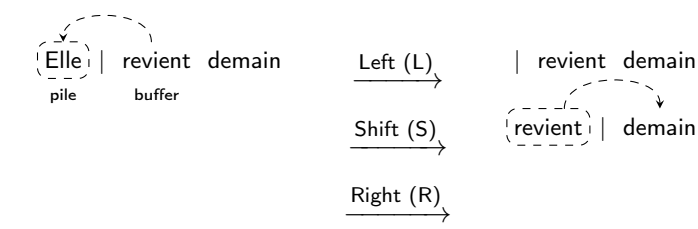

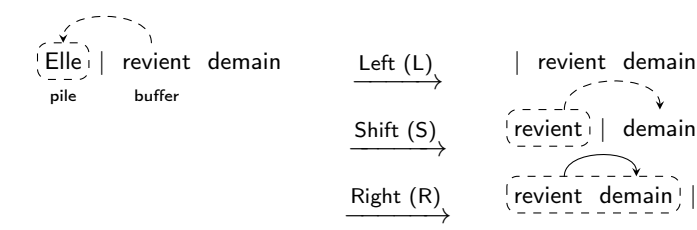

Lauriane Aufrant [JEP-TALN 2016](#page-0-0) 6 juillet 2016 6 / 25

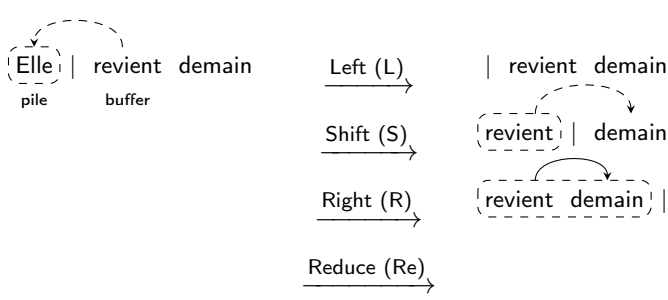

Lauriane Aufrant [JEP-TALN 2016](#page-0-0) 6 juillet 2016 6 / 25

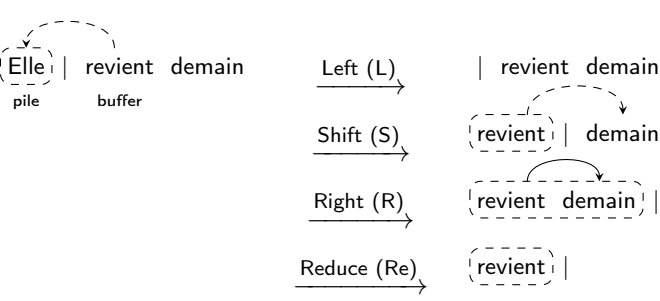

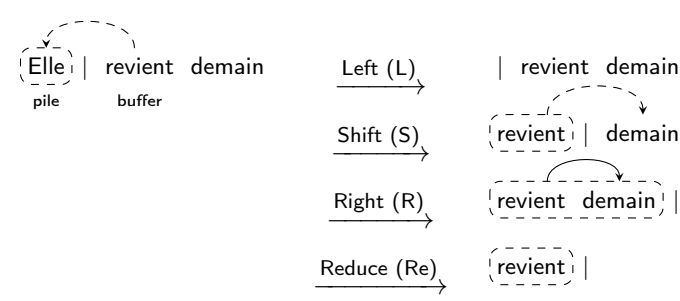

Elle revient demain

Lauriane Aufrant [JEP-TALN 2016](#page-0-0) 6 juillet 2016 6 / 25

# <span id="page-22-0"></span>Inférence

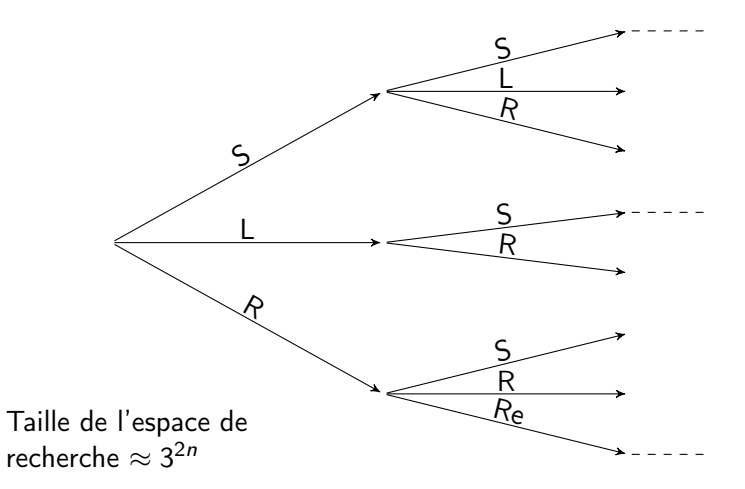

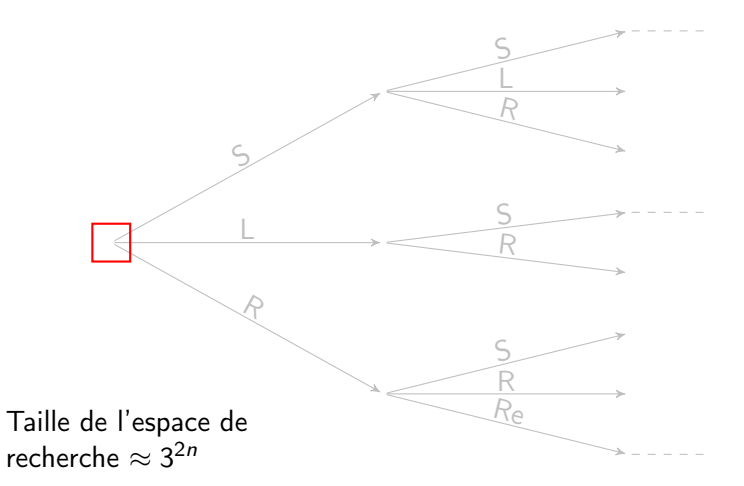

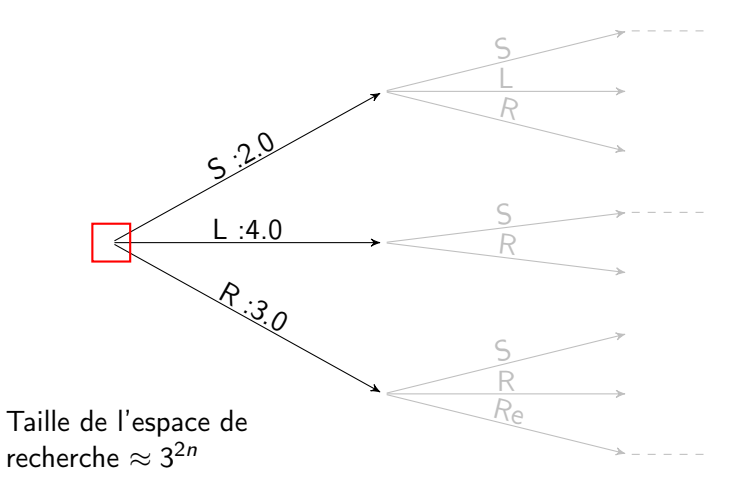

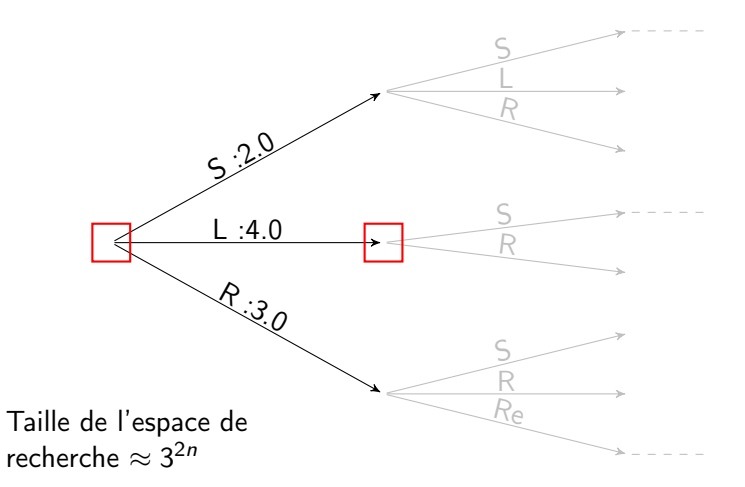

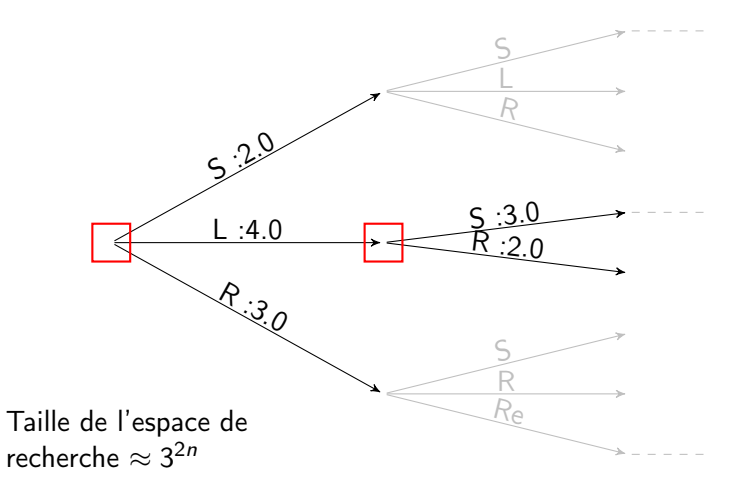

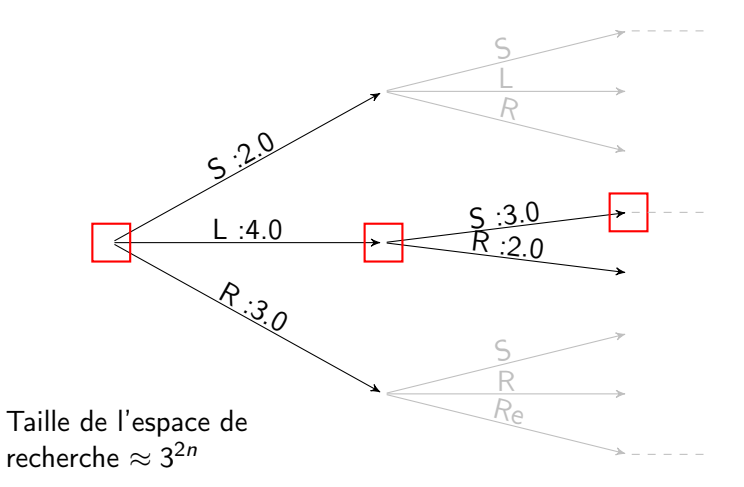

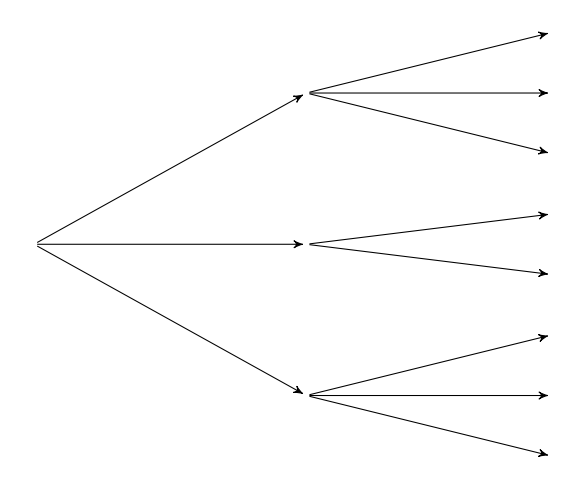

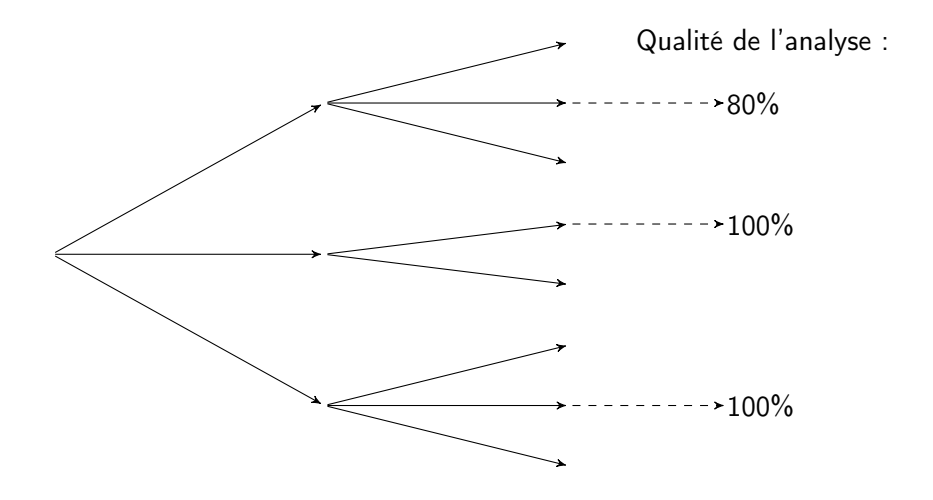

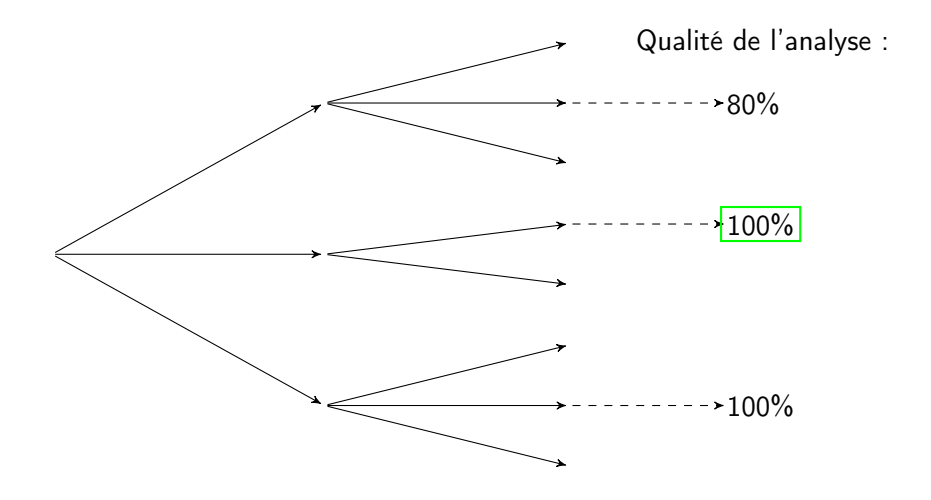

Lauriane Aufrant [JEP-TALN 2016](#page-0-0) 6 juillet 2016 8 / 25

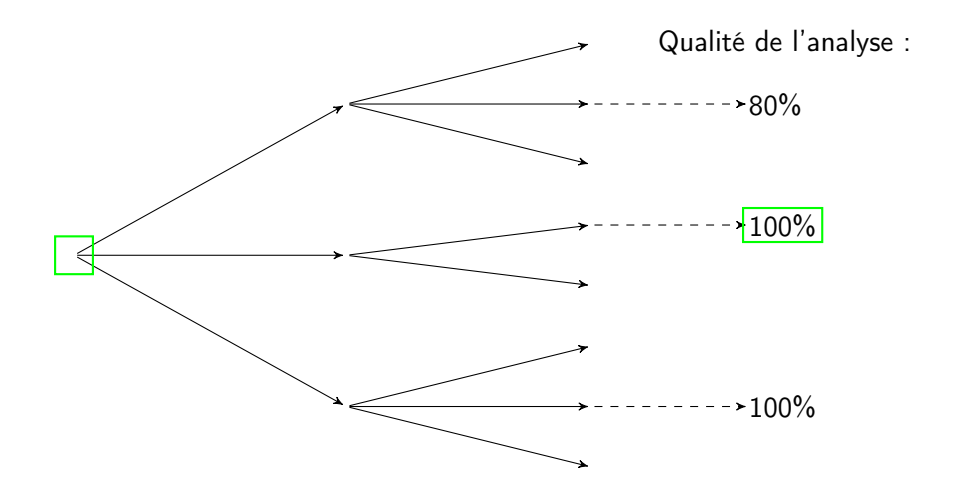

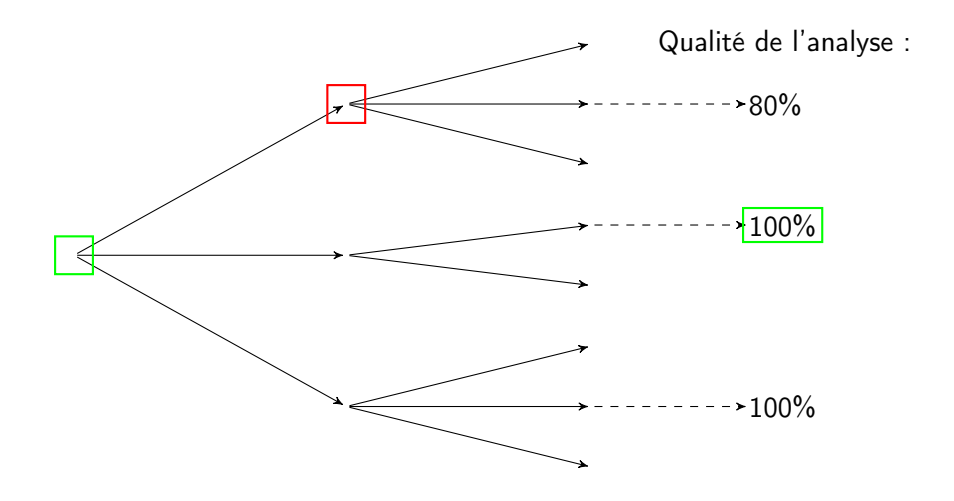

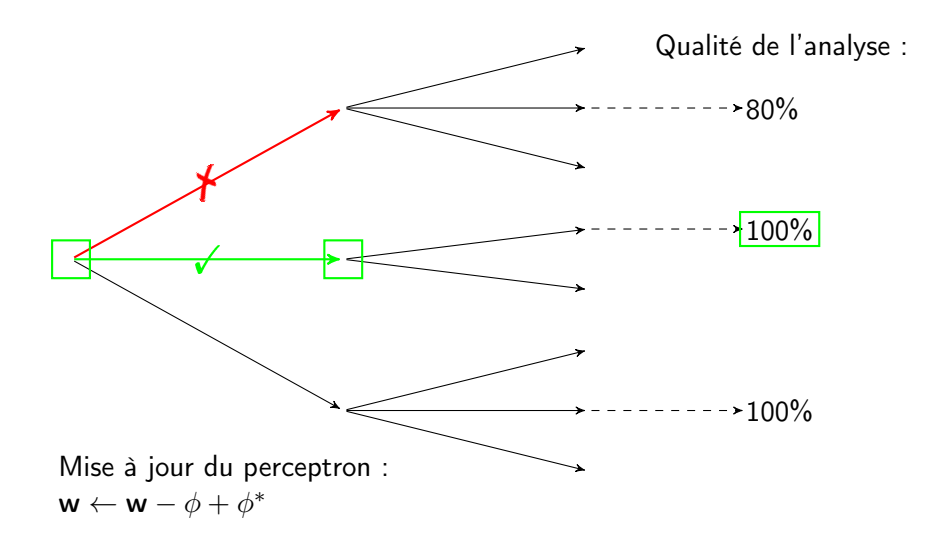

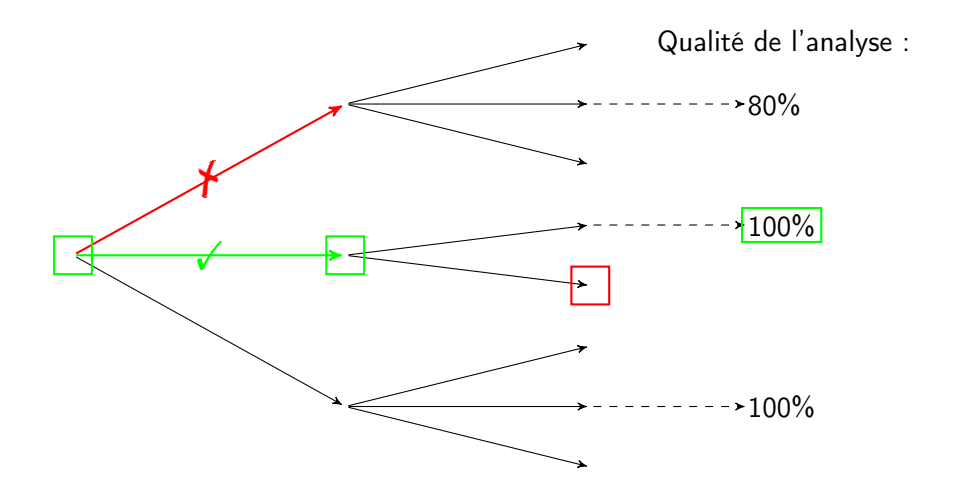

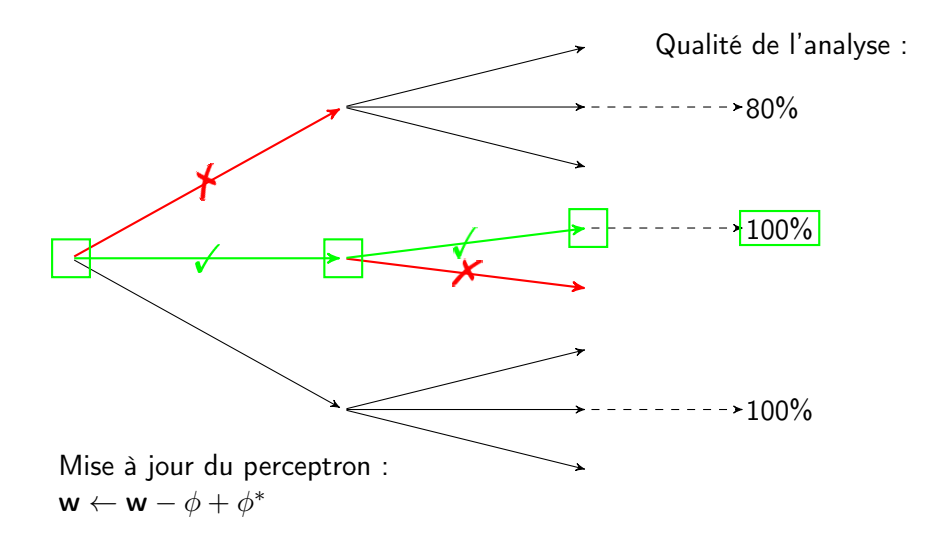
#### Apprentissage glouton non-déterministe ?

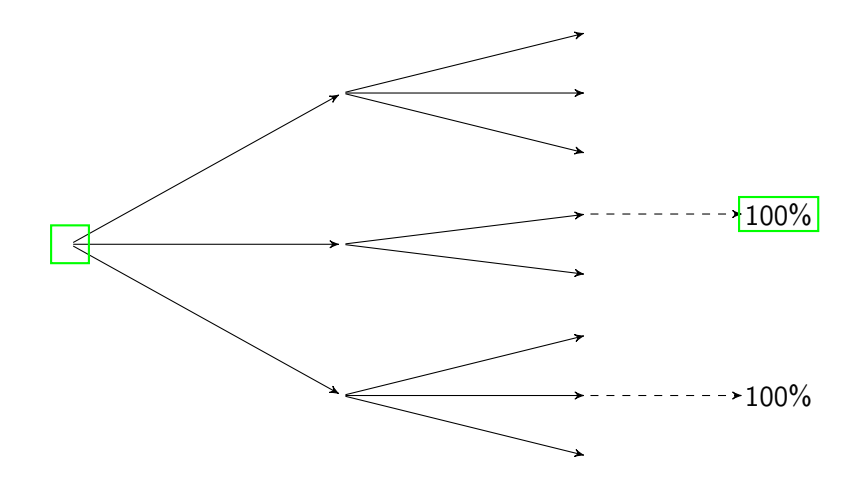

#### Apprentissage glouton non-déterministe ?

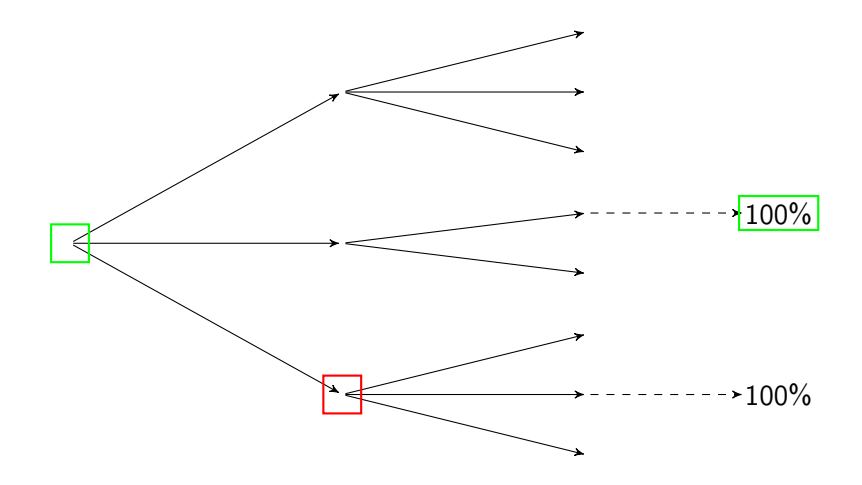

### Apprentissage glouton non-déterministe ?

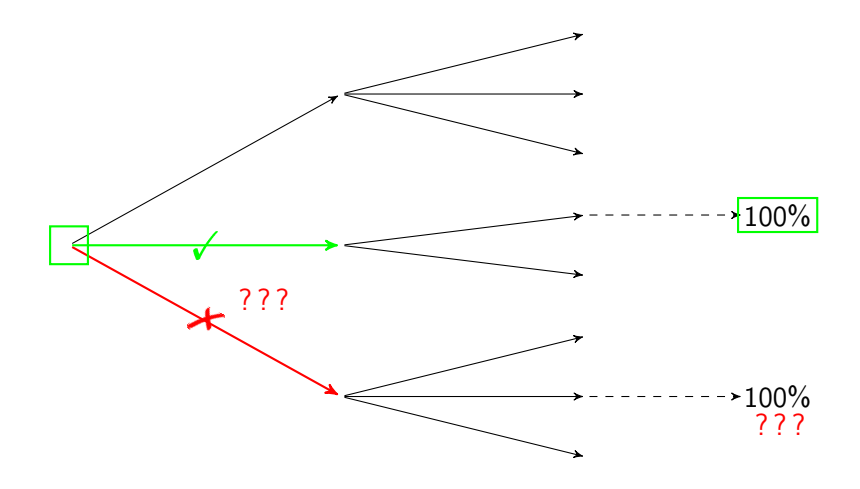

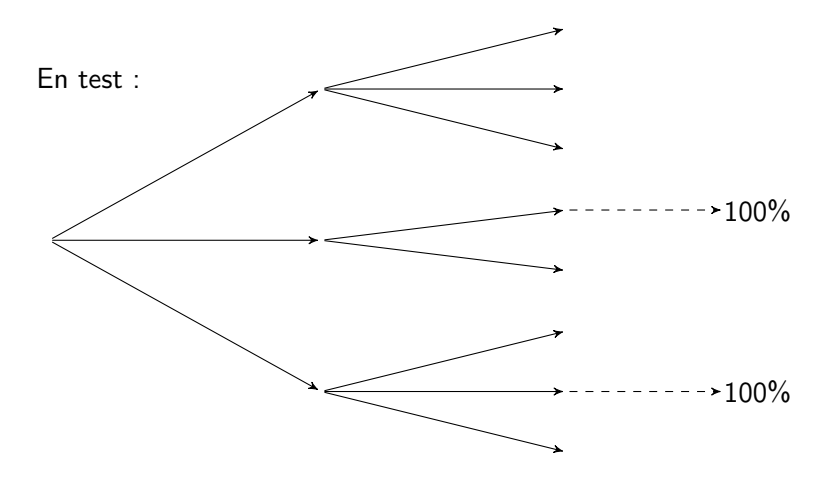

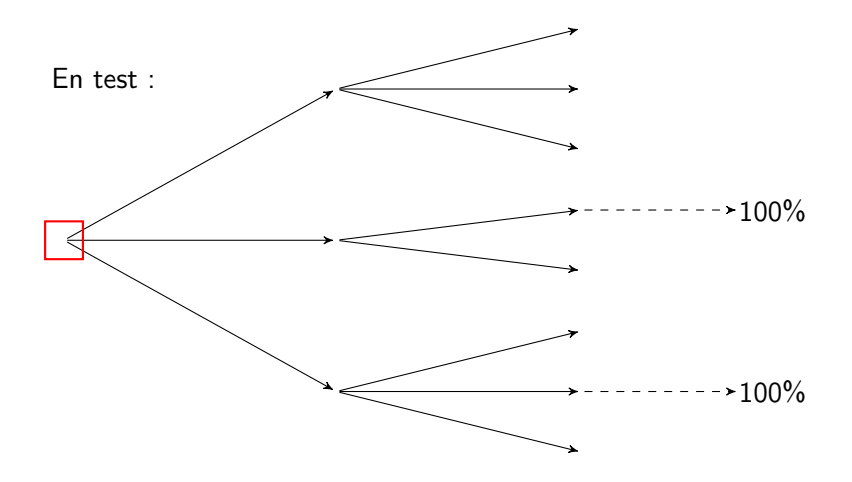

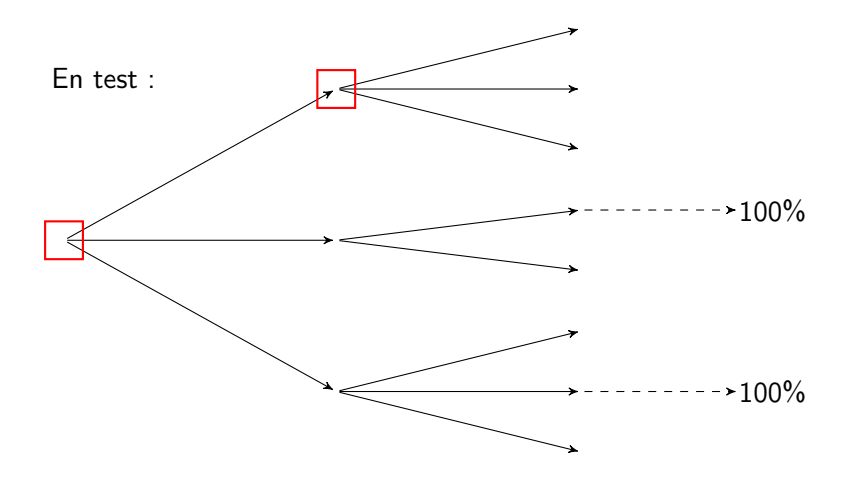

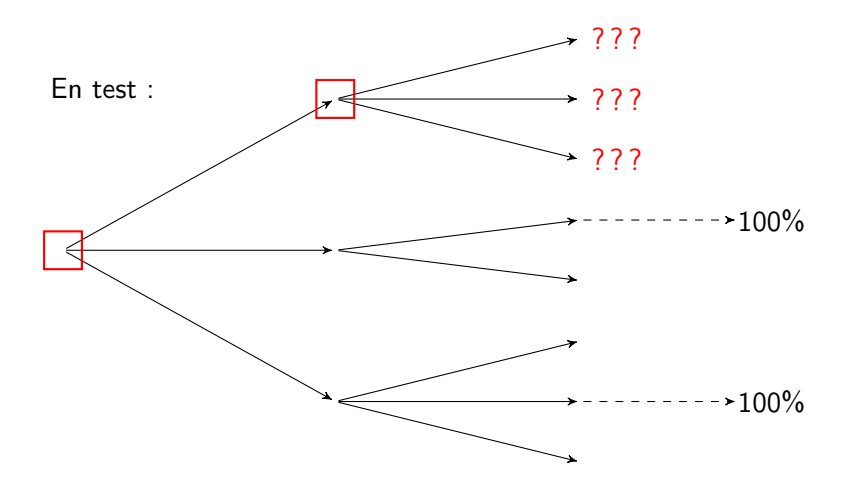

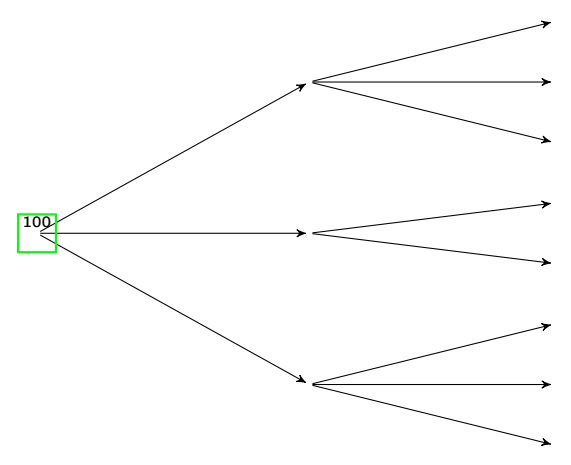

Cost(action) [Goldberg & Nivre, 2012] : ∆ qualité d'analyse de la phrase

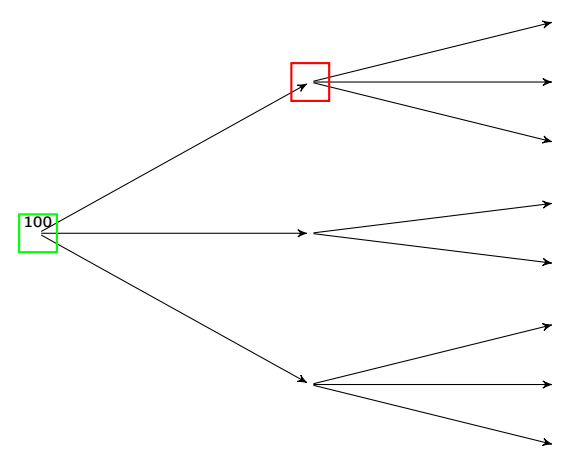

Cost(action) [Goldberg & Nivre, 2012] : ∆ qualité d'analyse de la phrase

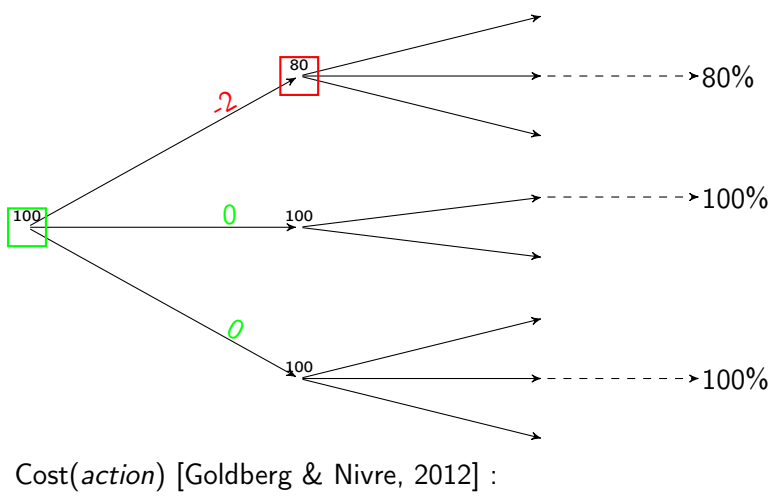

∆ qualité d'analyse de la phrase

Lauriane Aufrant 1988 1999 11 12 [JEP-TALN 2016](#page-0-0) 12016 12016 12016 8 / 25

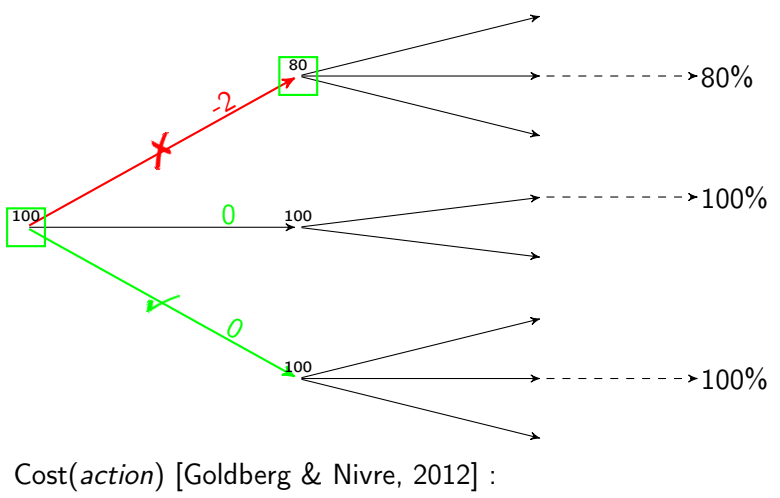

∆ qualité d'analyse de la phrase

Lauriane Aufrant 1988 1999 11 12 [JEP-TALN 2016](#page-0-0) 12016 12016 12016 8 / 25

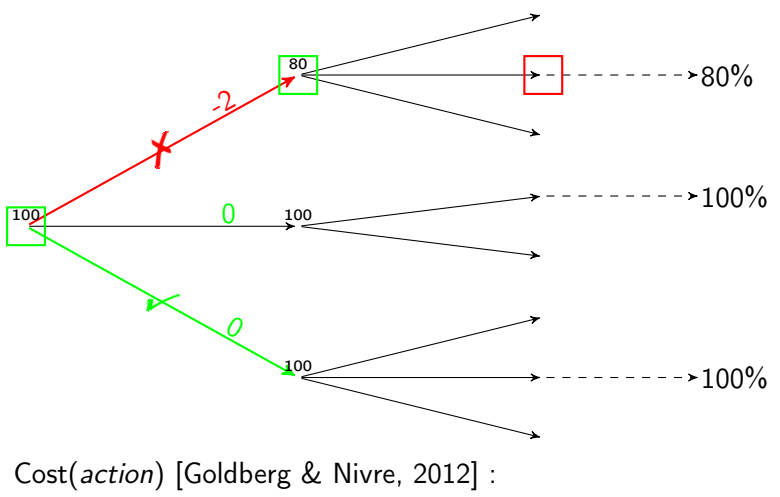

∆ qualité d'analyse de la phrase

Lauriane Aufrant 1988 1999 11 12 [JEP-TALN 2016](#page-0-0) 12016 12016 12016 8 / 25

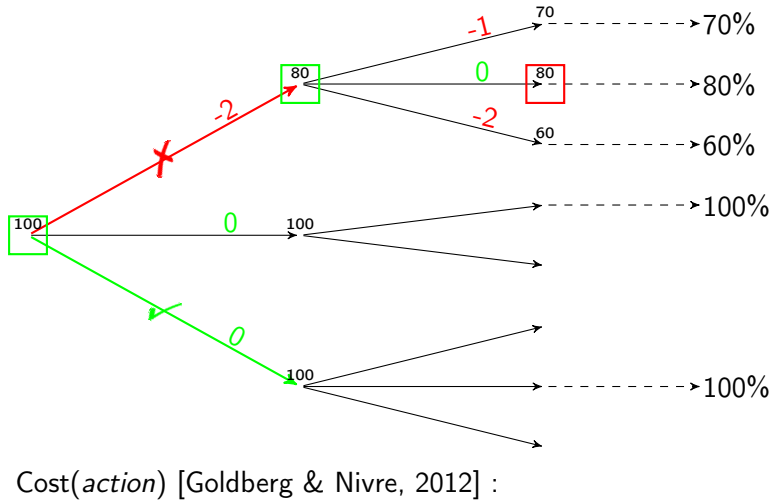

∆ qualité d'analyse de la phrase

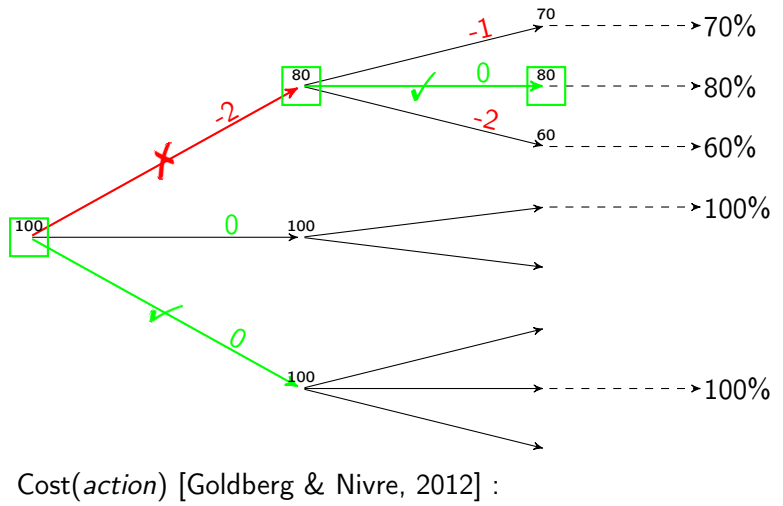

∆ qualité d'analyse de la phrase

# Oracle dynamique glouton [Goldberg & Nivre, 2012]

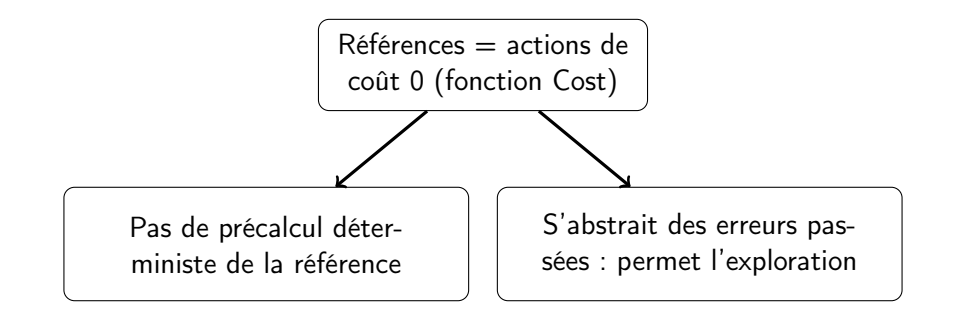

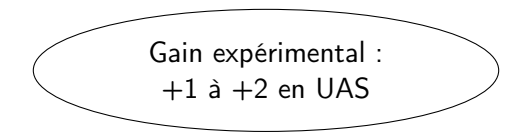

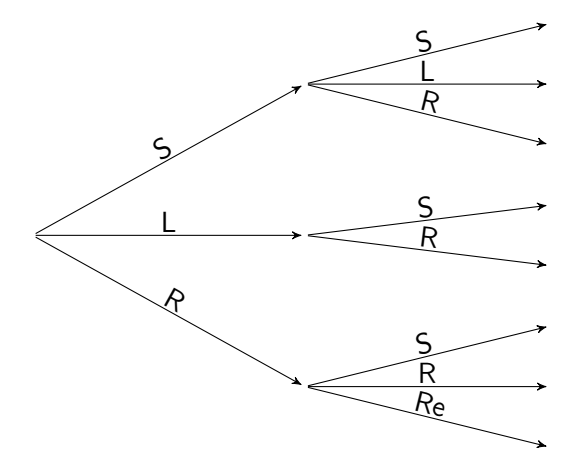

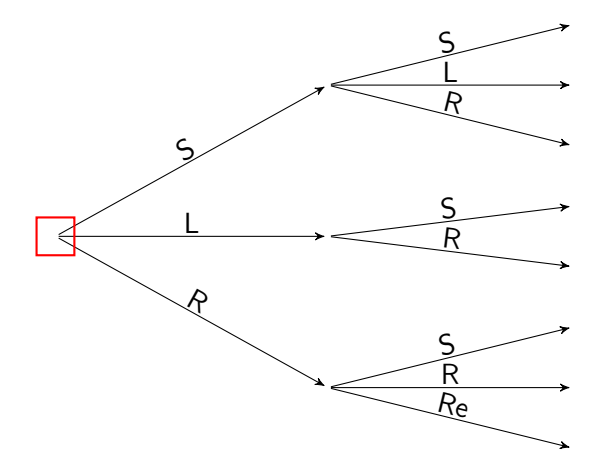

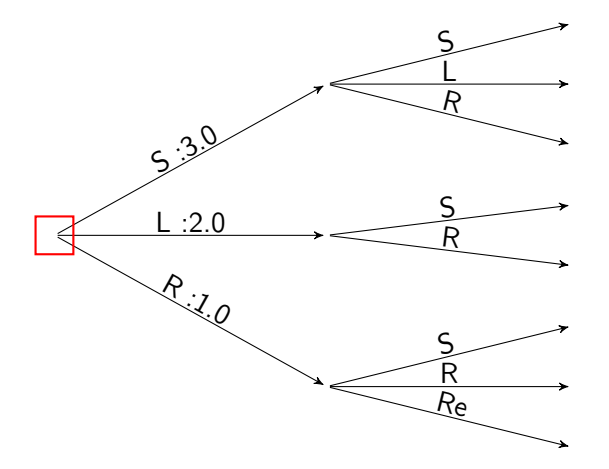

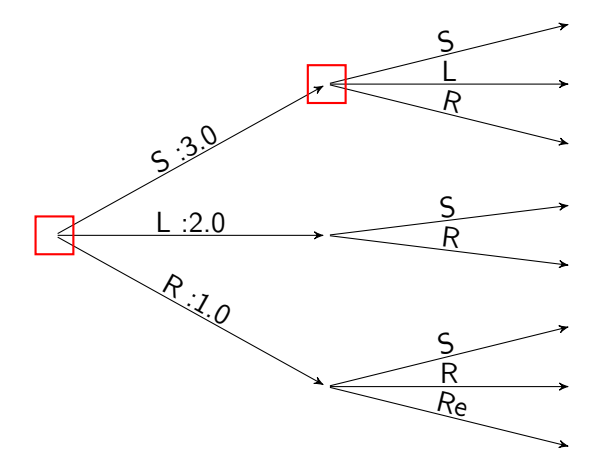

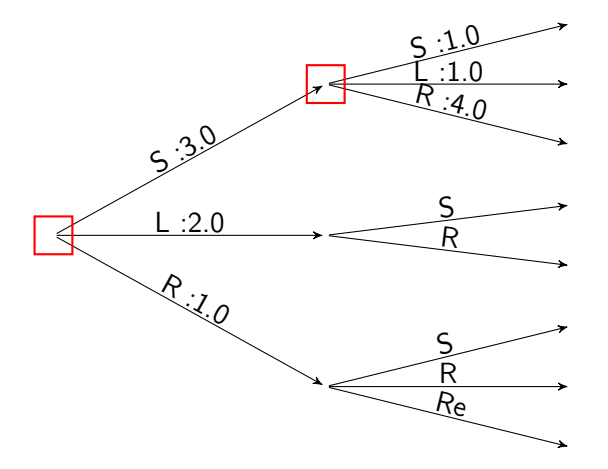

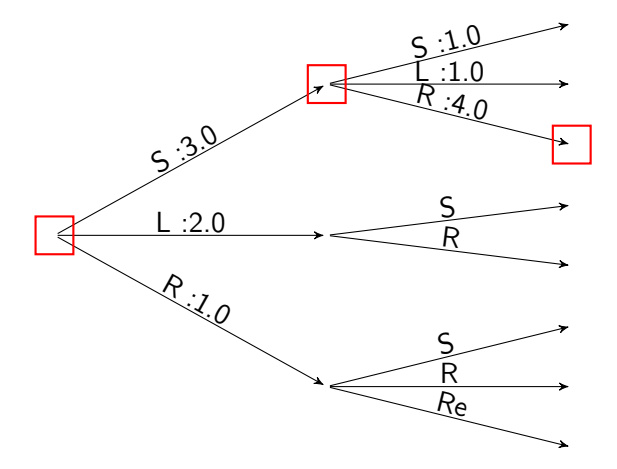

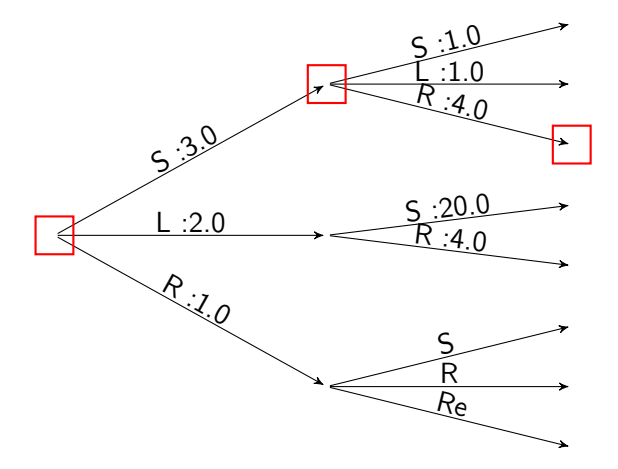

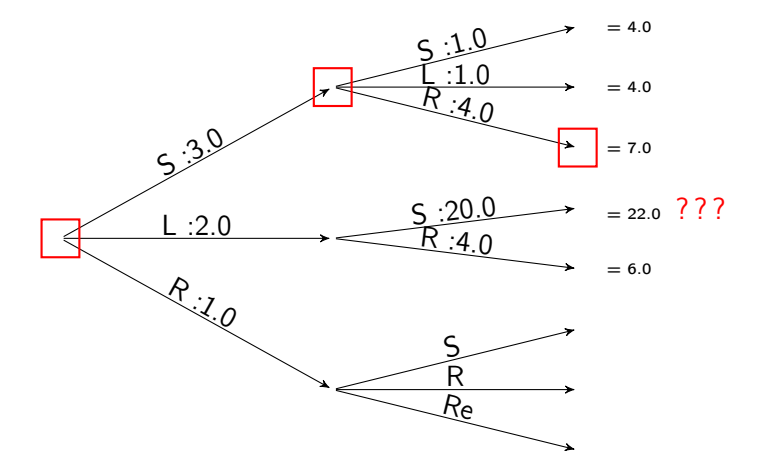

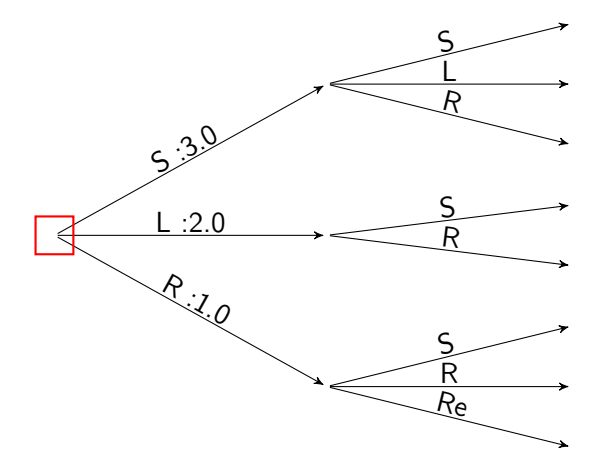

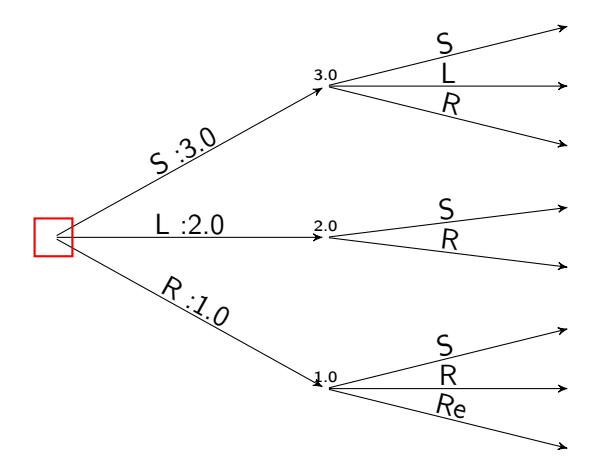

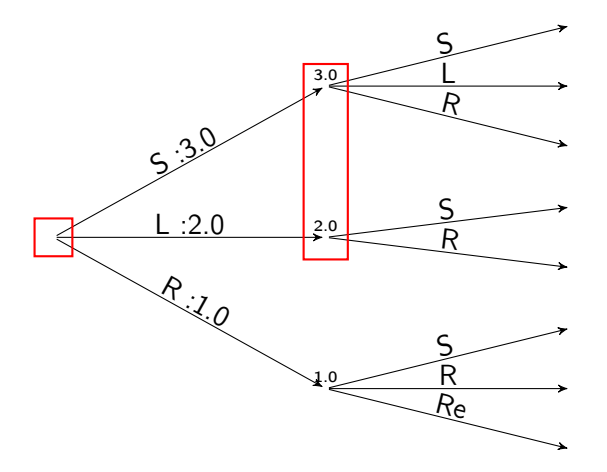

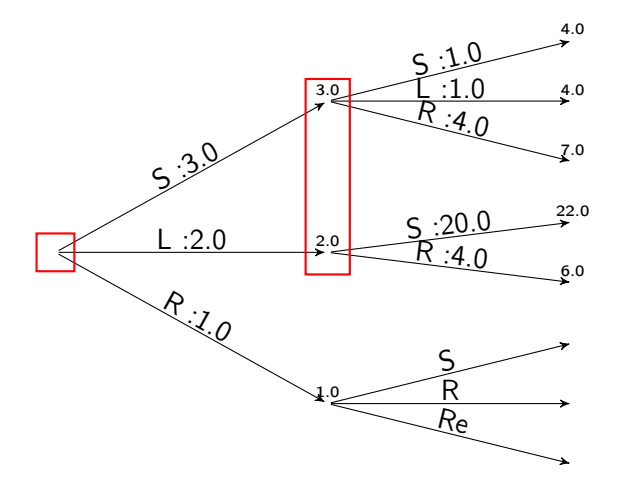

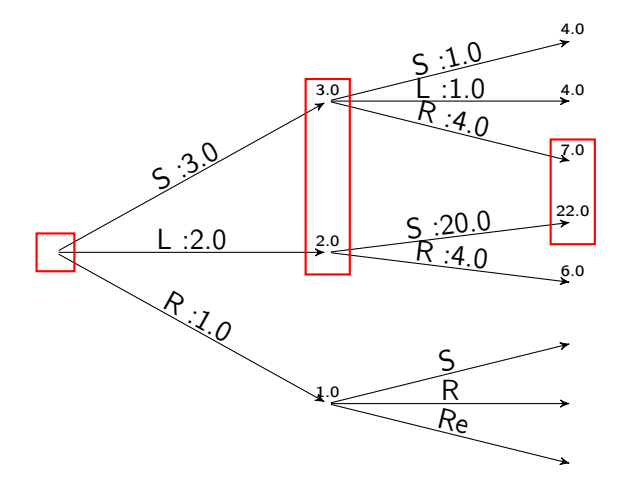

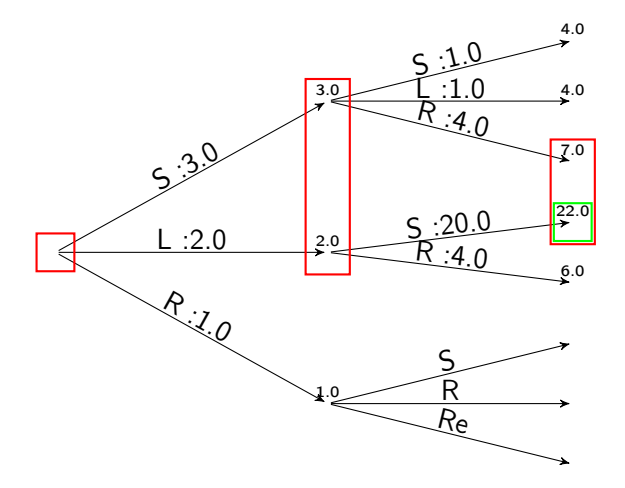

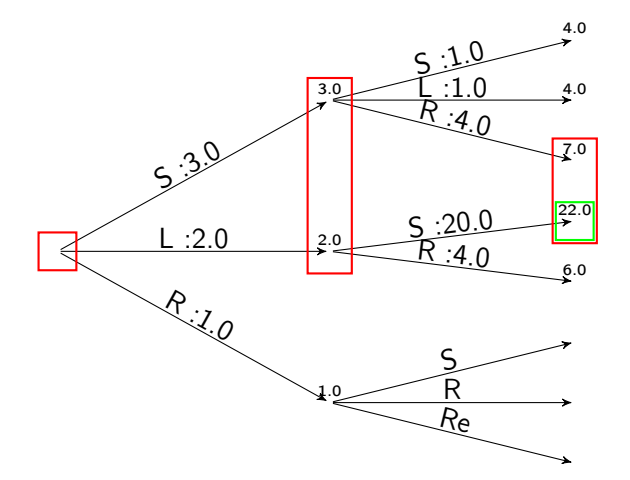

Score global :

$$
\Phi_{\text{global}} = \sum \phi_{\text{local}}
$$

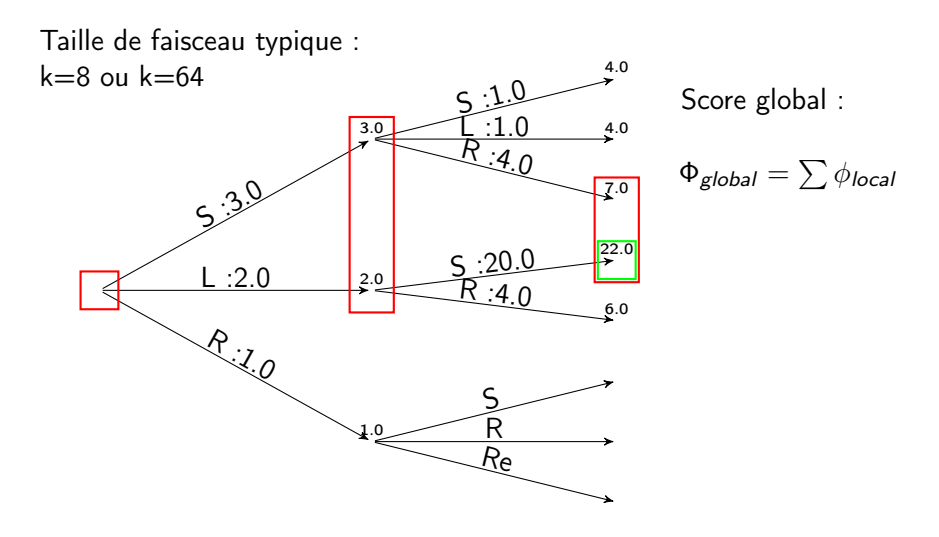

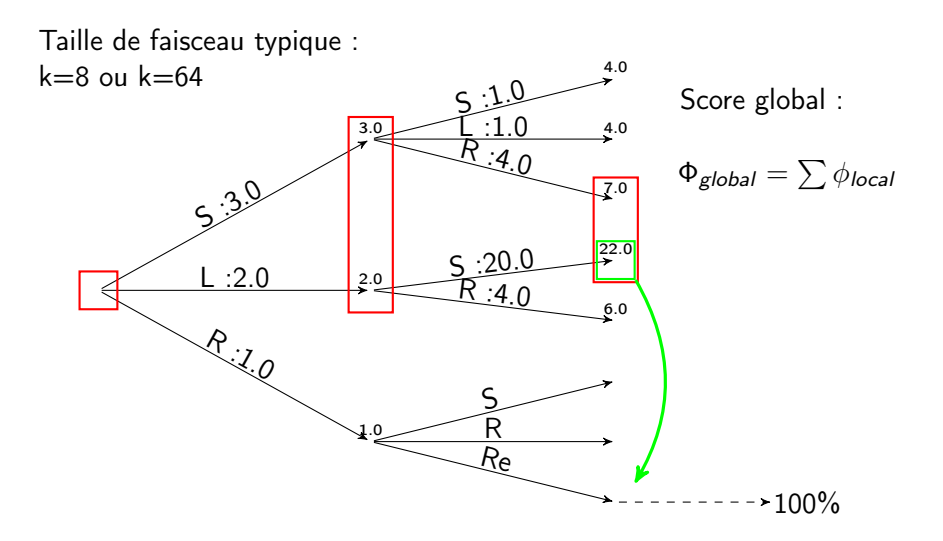

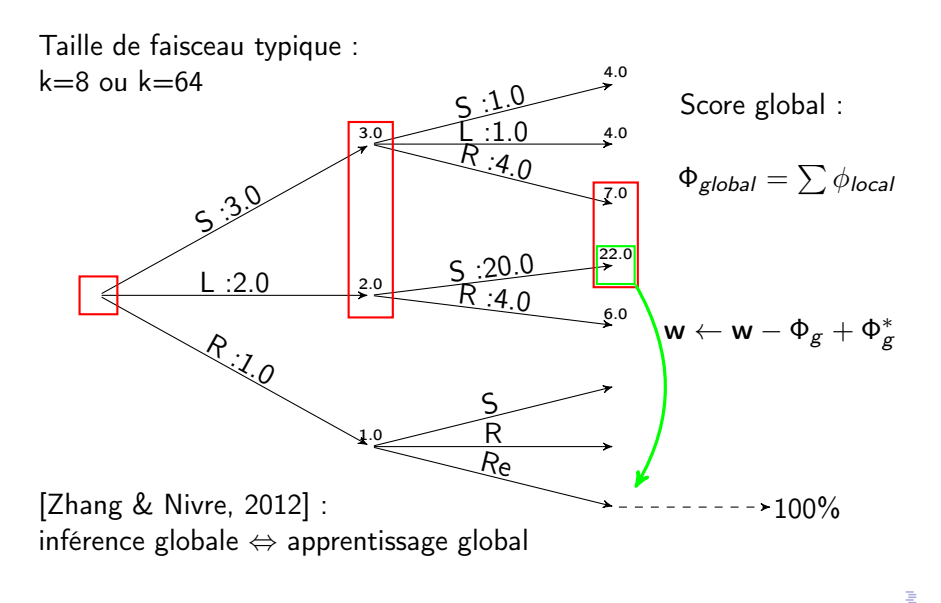

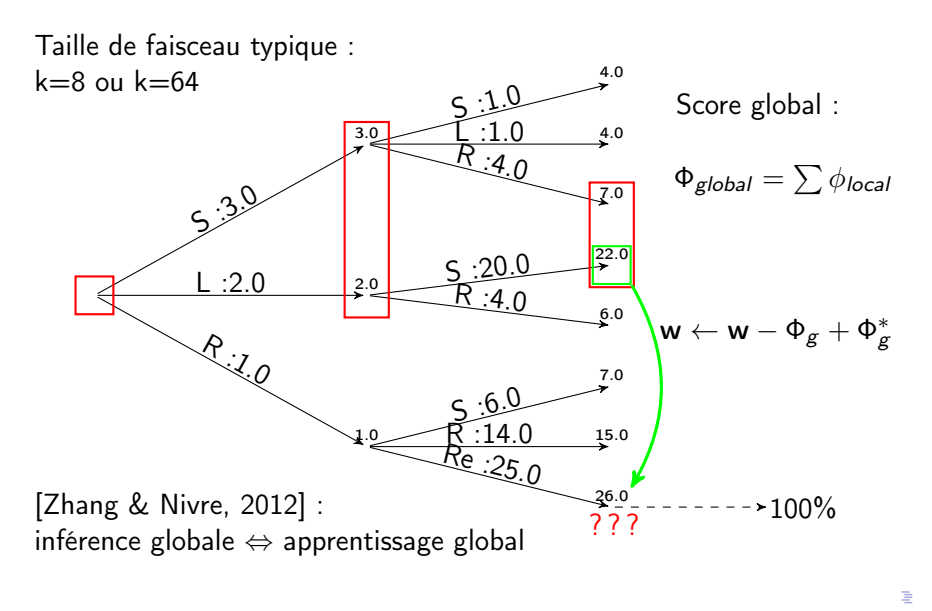

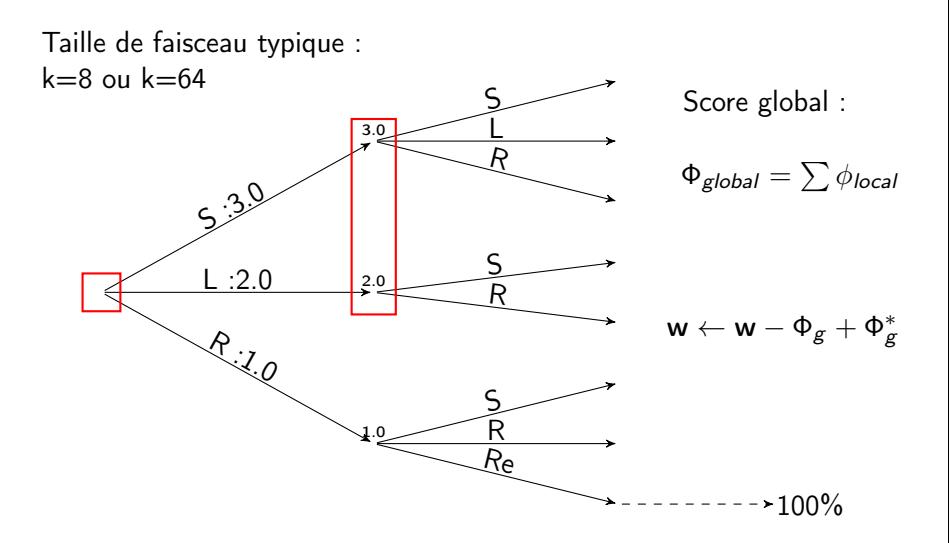

Lauriane Aufrant 10 / 25 MHz [JEP-TALN 2016](#page-0-0) 10 10 / 25

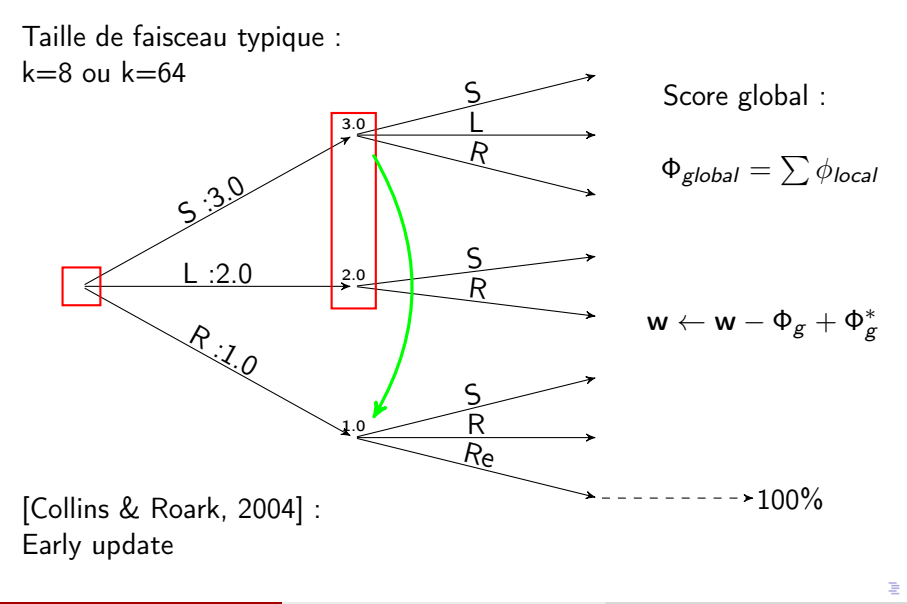

Lauriane Aufrant 10 / 25 | [JEP-TALN 2016](#page-0-0) 10 | 10 | 25
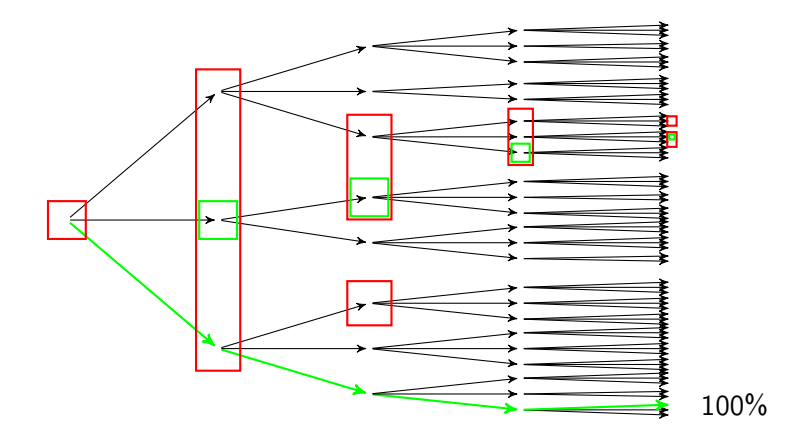

Lauriane Aufrant [JEP-TALN 2016](#page-0-0) 6 juillet 2016 11 / 25

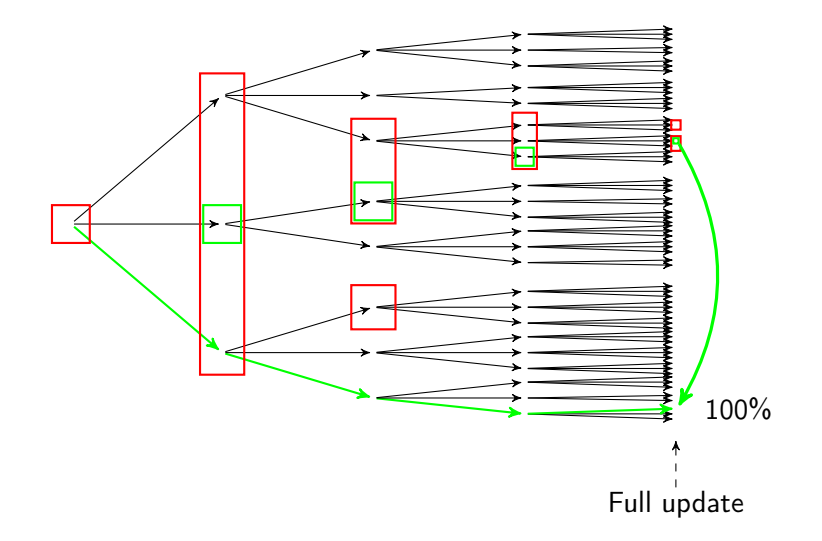

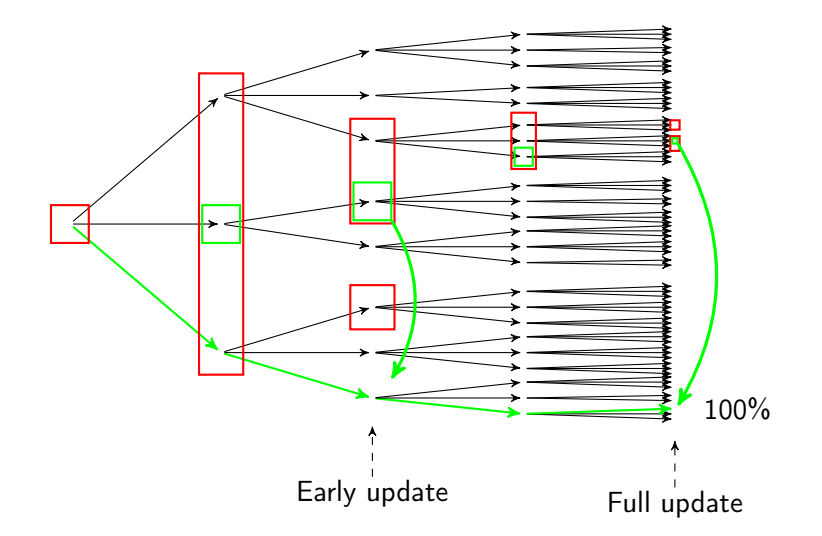

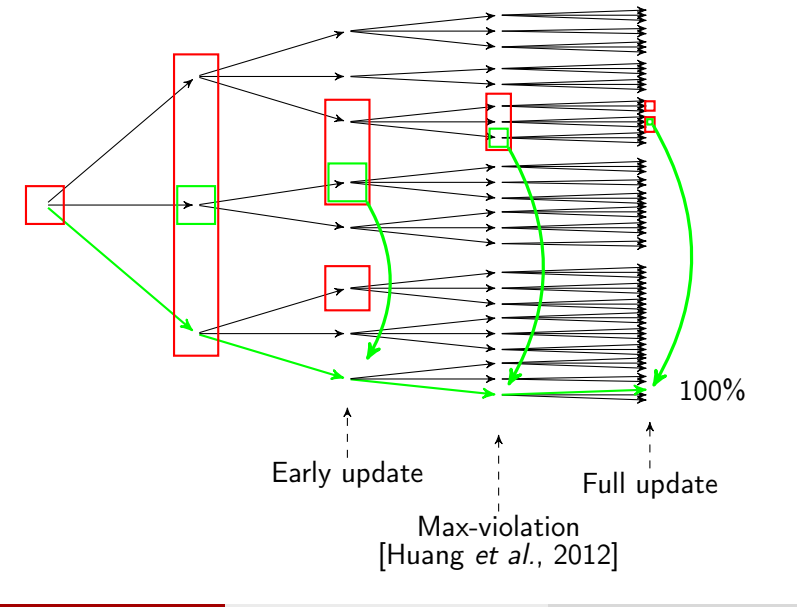

#### <span id="page-76-0"></span>Limites des méthodes d'apprentissage actuelles

Identification de trois limites en apprentissage global :

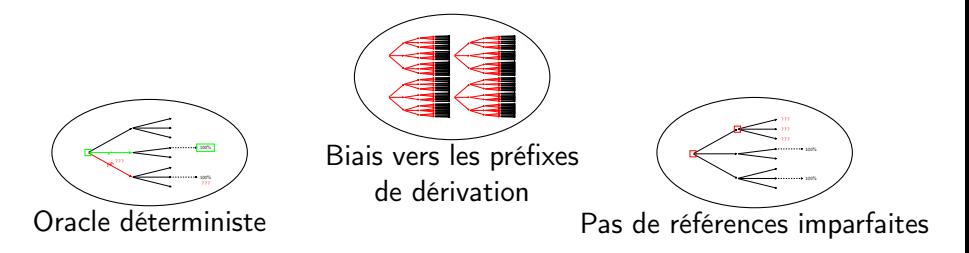

#### Limites des méthodes d'apprentissage actuelles

Identification de trois limites en apprentissage global :

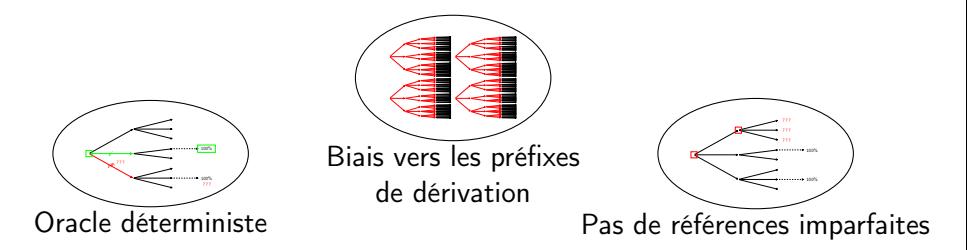

Peut-on combiner oracle dynamique et recherche en faisceau ?

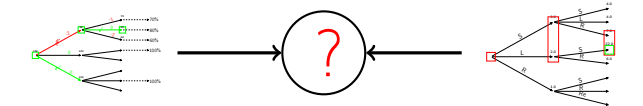

# <span id="page-78-0"></span>Plan

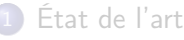

- [Analyse en dépendances par transition](#page-4-0)
- [Oracle dynamique glouton](#page-22-0)
- **•** [Recherche en faisceau et apprentissage global](#page-51-0)
- [Limites des méthodes d'apprentissage actuelles](#page-76-0)

#### 2 [Améliorations proposées](#page-78-0)

- [Oracle dynamique global](#page-79-0)
- **•** [Reprise d'apprentissage](#page-99-0)
- [Références dans l'espace sous-optimal](#page-105-0)

#### [Validation expérimentale](#page-111-0)

- [Cadre expérimental](#page-112-0)
- **•** [Résultats](#page-113-0)
- [Analyse de similarité](#page-114-0)

#### **[Conclusions](#page-115-0)**

<span id="page-79-0"></span>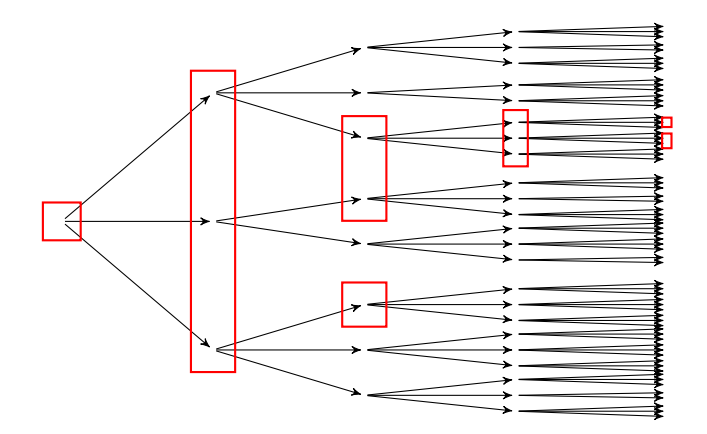

Oracle = détection des erreurs  $+$  choix de la référence

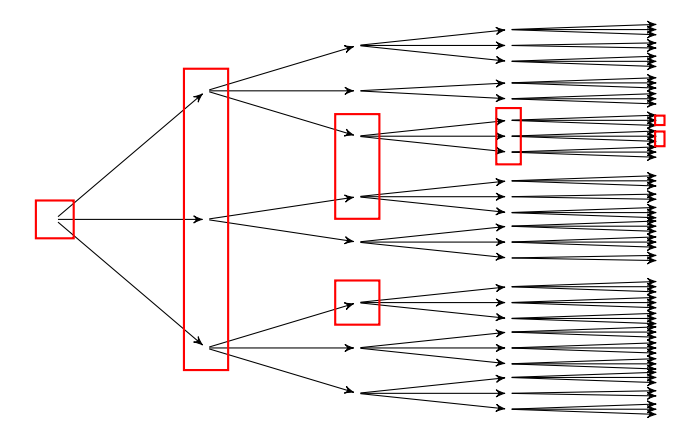

Oracle = détection des erreurs  $+$  choix de la référence

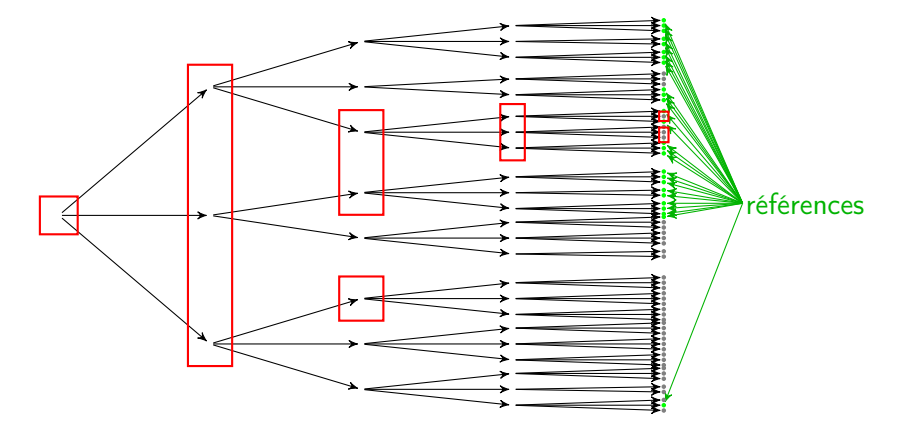

 $Oracle = detection$  des erreurs  $+$  choix de la référence

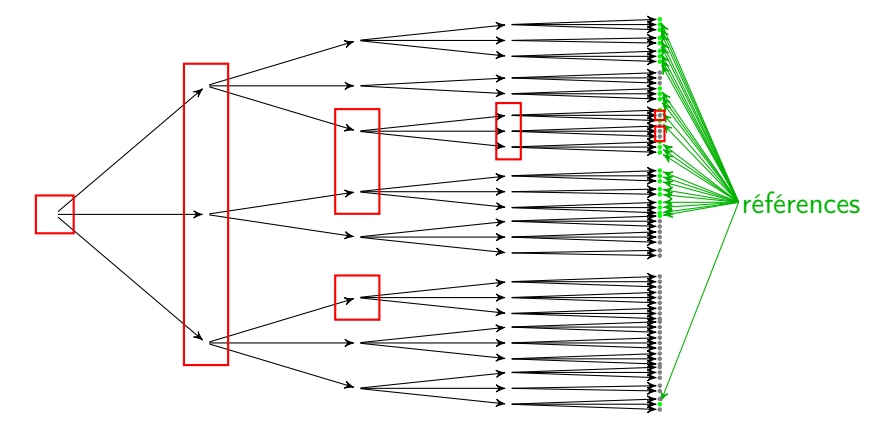

Sans construire de référence,

 $Oracle = detection$  des erreurs  $+$  choix de la référence

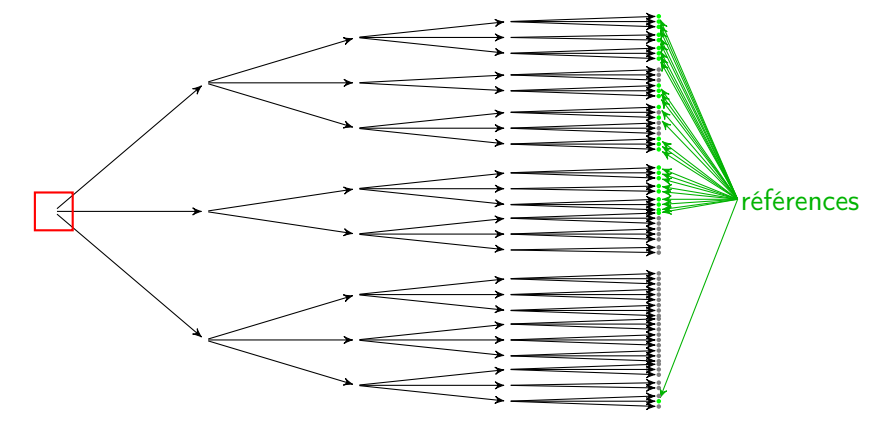

Sans construire de référence,

 $Oracle = detection$  des erreurs  $+$  choix de la référence

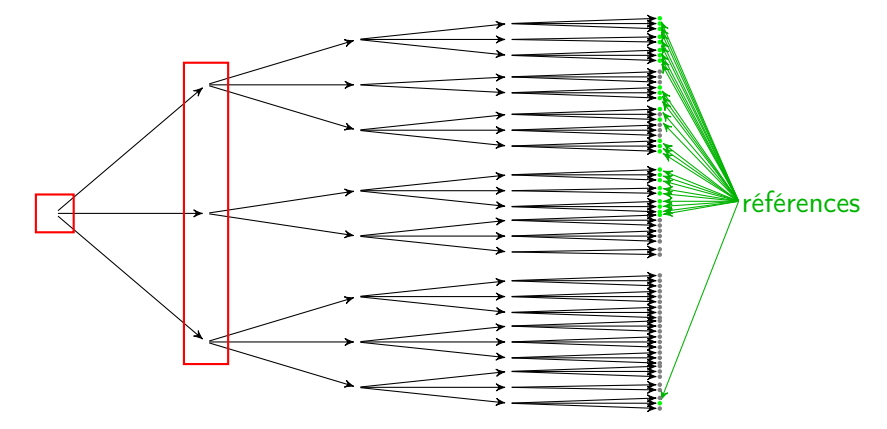

Sans construire de référence,

 $Oracle = detection$  des erreurs  $+$  choix de la référence

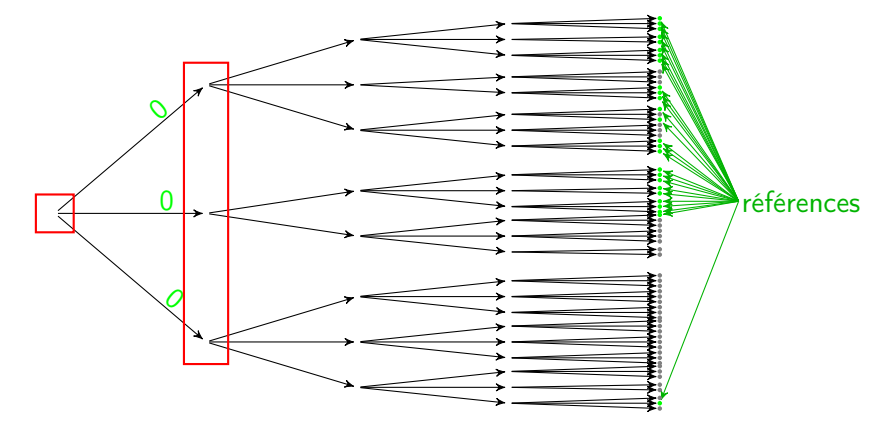

Sans construire de référence,

 $Oracle = detection$  des erreurs  $+$  choix de la référence

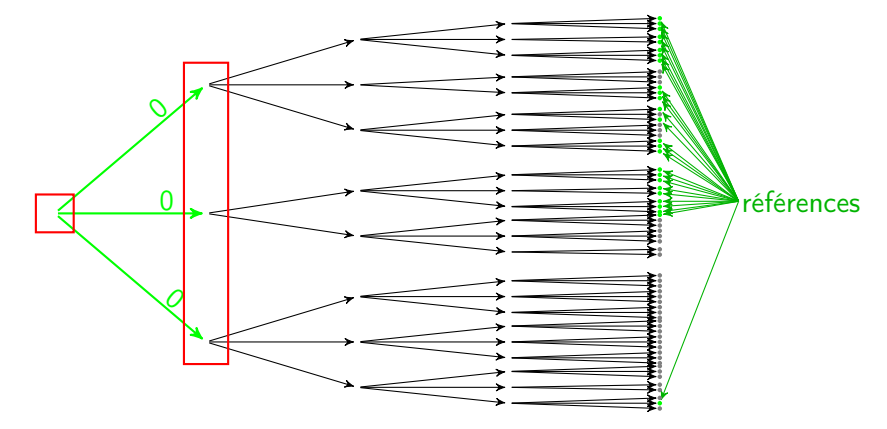

Sans construire de référence,

 $Oracle = detection$  des erreurs  $+$  choix de la référence

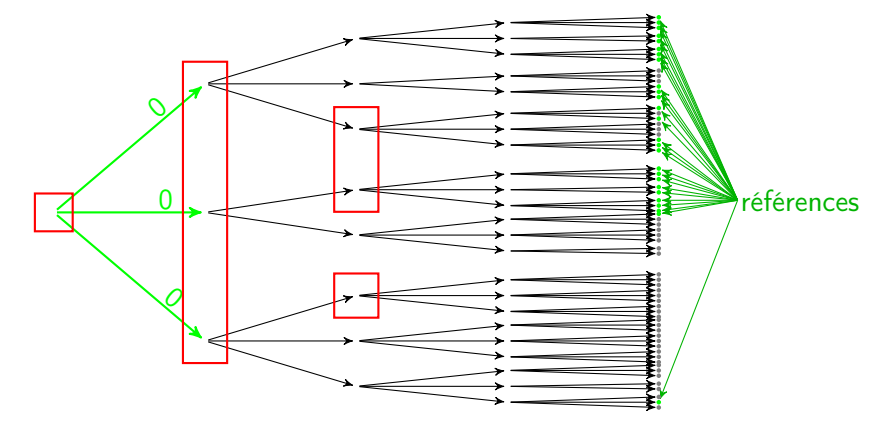

Sans construire de référence,

 $Oracle = detection$  des erreurs  $+$  choix de la référence

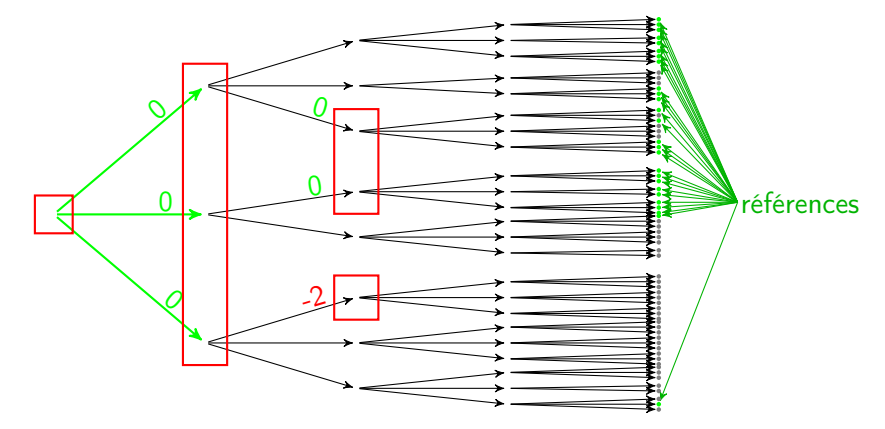

Sans construire de référence,

 $Oracle = detection$  des erreurs  $+$  choix de la référence

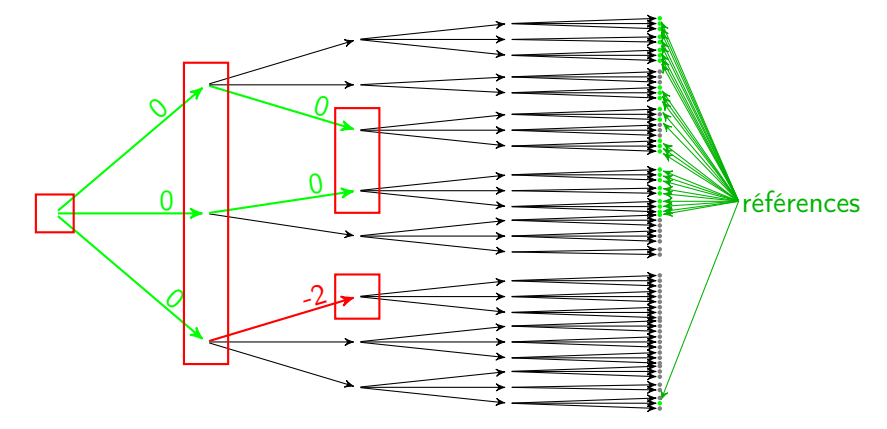

Sans construire de référence,

 $Oracle = detection$  des erreurs  $+$  choix de la référence

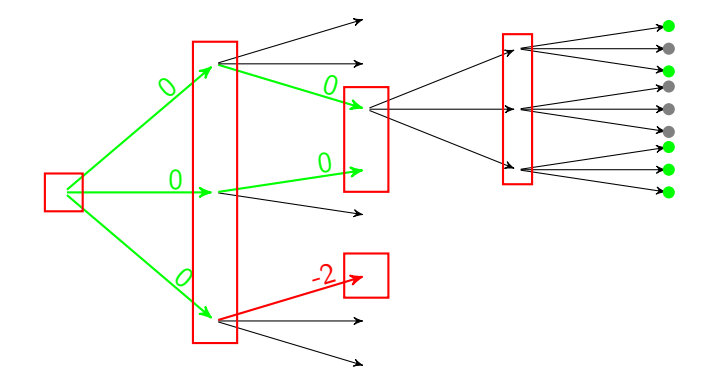

Sans construire de référence,

 $Oracle = detection$  des erreurs  $+$  choix de la référence

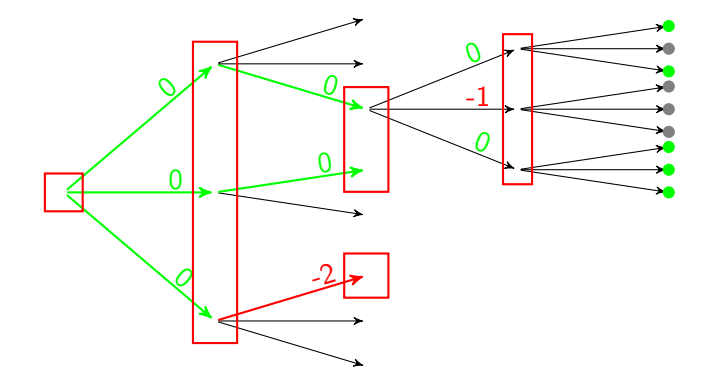

Sans construire de référence,

 $Oracle = detection$  des erreurs  $+$  choix de la référence

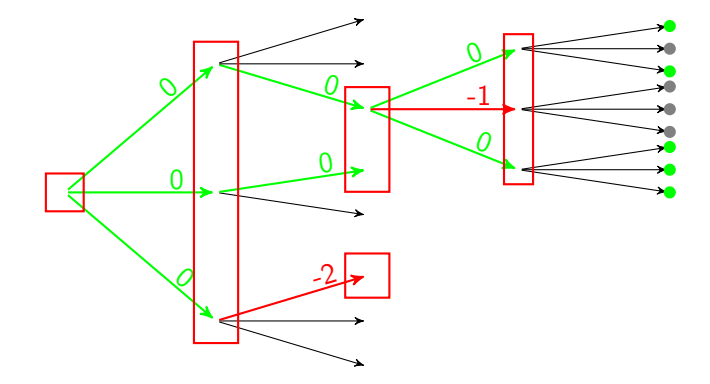

Sans construire de référence,

 $Oracle = detection$  des erreurs  $+$  choix de la référence

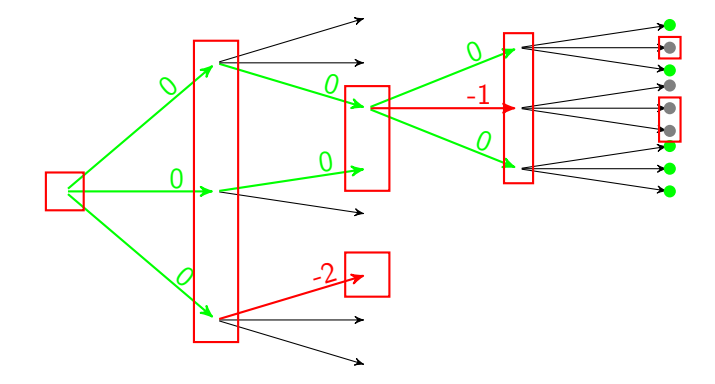

Sans construire de référence,

 $Oracle = detection$  des erreurs  $+$  choix de la référence

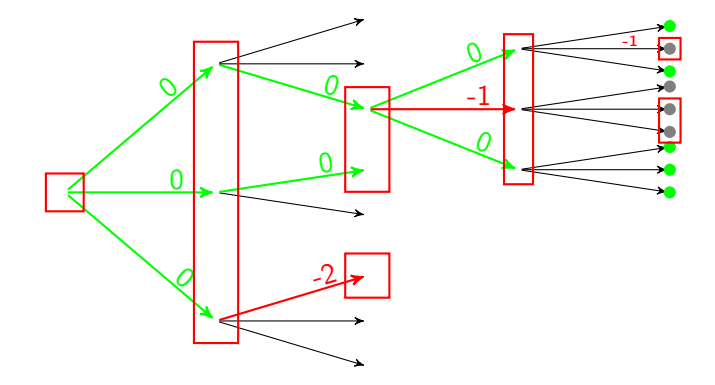

Sans construire de référence,

 $Oracle = detection$  des erreurs  $+$  choix de la référence

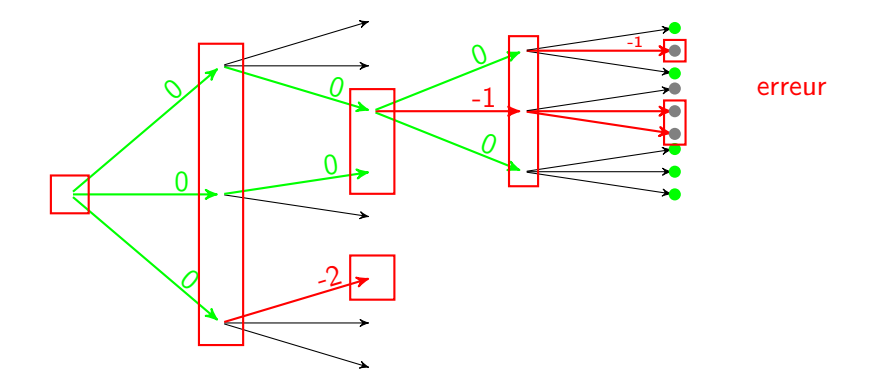

Sans construire de référence,

 $Oracle = detection$  des erreurs  $+$  choix de la référence

-20  $0 \longrightarrow 0$  $\varrho$ -1  $\circ$ 0  $\mathcal{O}$ erreur Critère d'erreur standard : la référence sort du faisceau Nouveau critère d'erreur : plus aucune hypothèse du faisceau ne peut produire l'arbre de référence

Sans construire de référence,

 $Oracle = detection$  des erreurs  $+$  choix de la référence

-20  $\begin{array}{|c|c|c|c|c|}\n\hline\n0 & 0 & \multicolumn{1}{c|}{\bf 0} & \multicolumn{1}{c|}{\bf 0} & \multicolumn{1}{c|}{\bf 0} & \multicolumn{1}{c|}{\bf 0} & \multicolumn{1}{c|}{\bf 0} & \multicolumn{1}{c|}{\bf 0} & \multicolumn{1}{c|}{\bf 0} & \multicolumn{1}{c|}{\bf 0} & \multicolumn{1}{c|}{\bf 0} & \multicolumn{1}{c|}{\bf 0} & \multicolumn{1}{c|}{\bf 0} & \multicolumn{1}{c|}{\bf 0} & \$  $\varrho$ 0 -1 -2 -1-1 -1 0 0  $\mathcal{O}$ erreur Critère d'erreur standard : la référence sort du faisceau Nouveau critère d'erreur : plus aucune hypothèse du faisceau ne peut produire l'arbre de référence

Sans construire de référence,

 $Oracle = detection$  des erreurs  $+$  choix de la référence

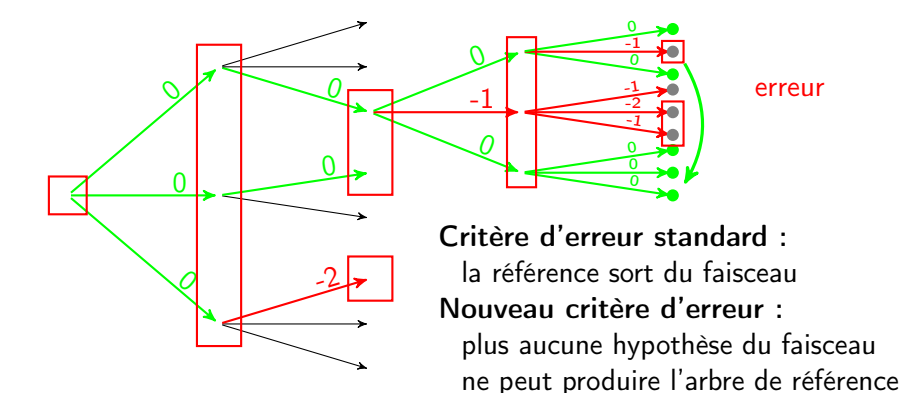

Sans construire de référence,

<span id="page-99-0"></span>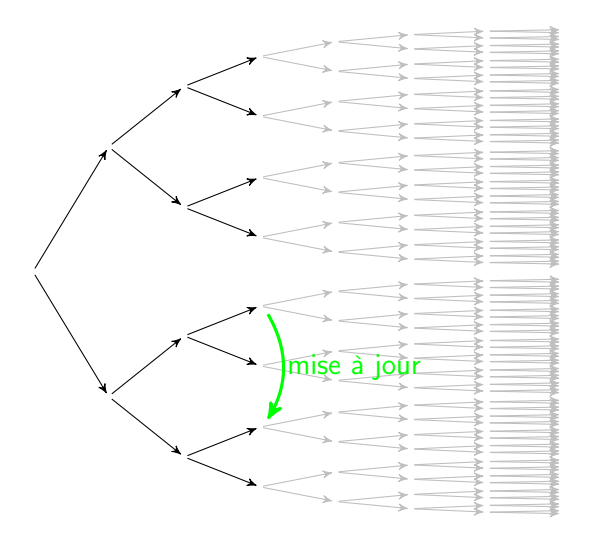

÷,

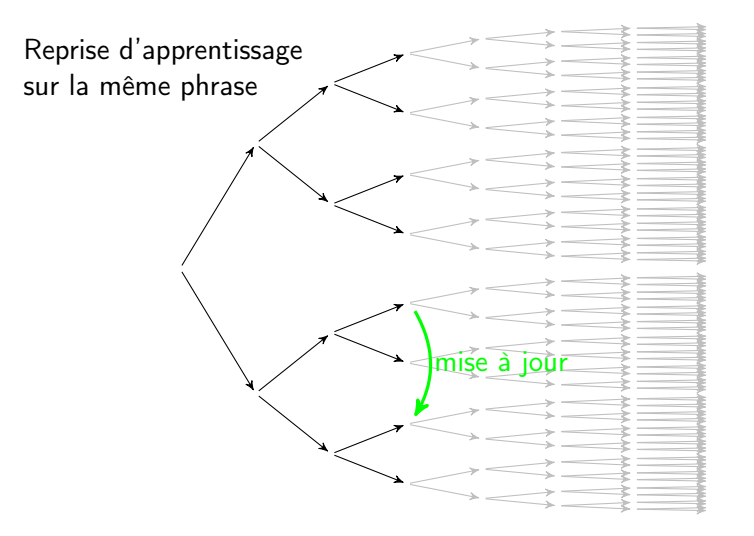

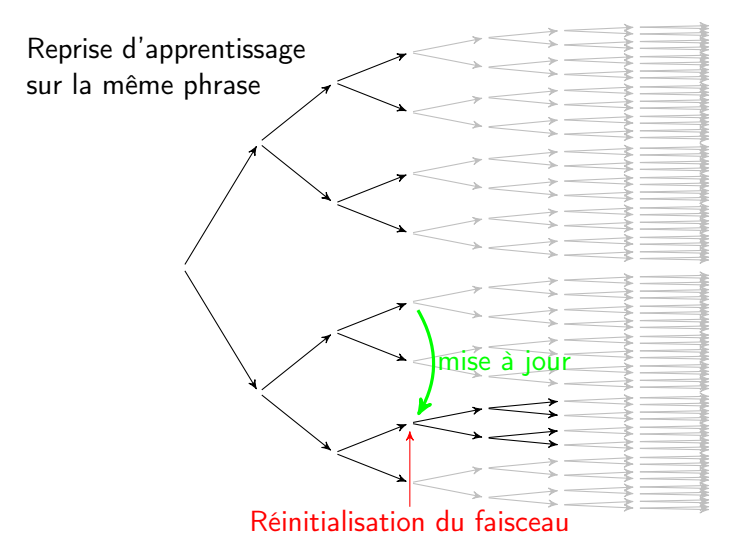

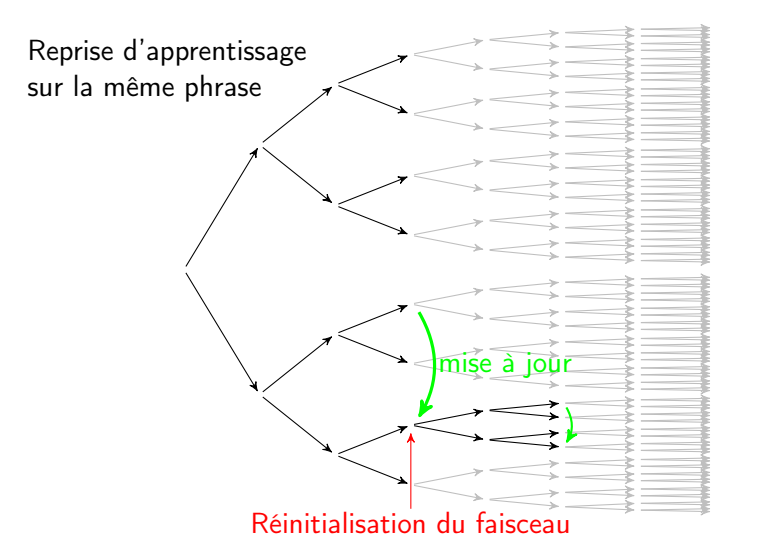

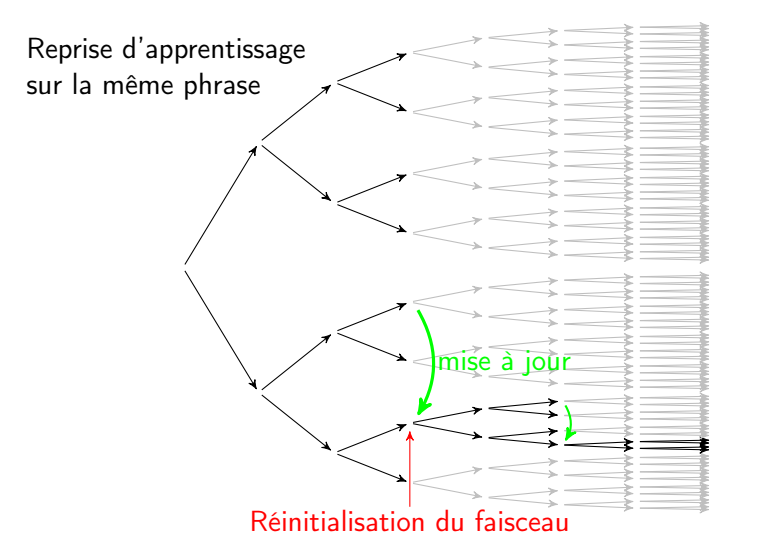

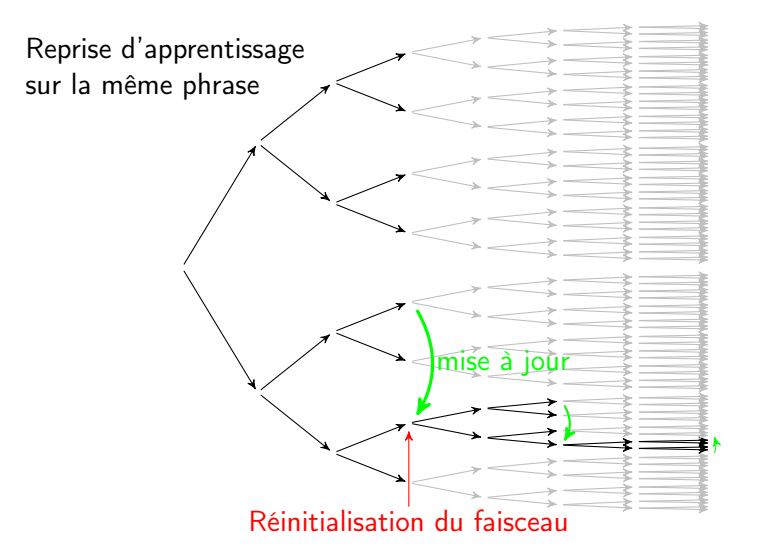

#### <span id="page-105-0"></span>Amélioration 3 : Références dans l'espace sous-optimal

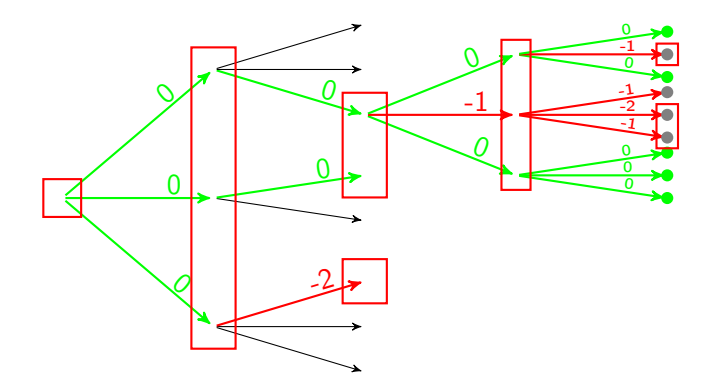

# Amélioration 3 : Références dans l'espace sous-optimal

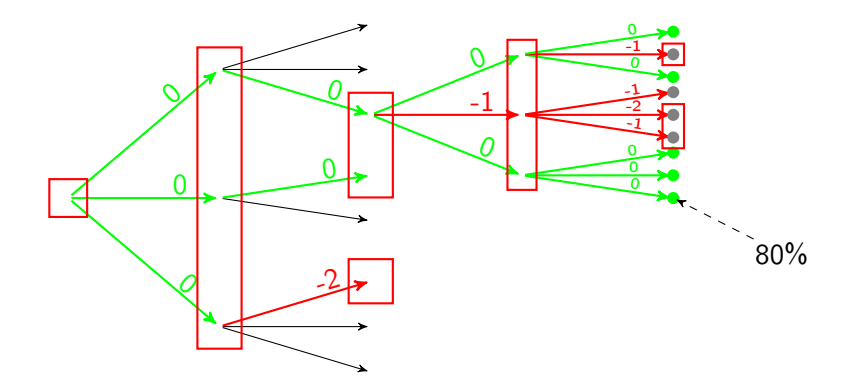

#### Amélioration 3 : Références dans l'espace sous-optimal

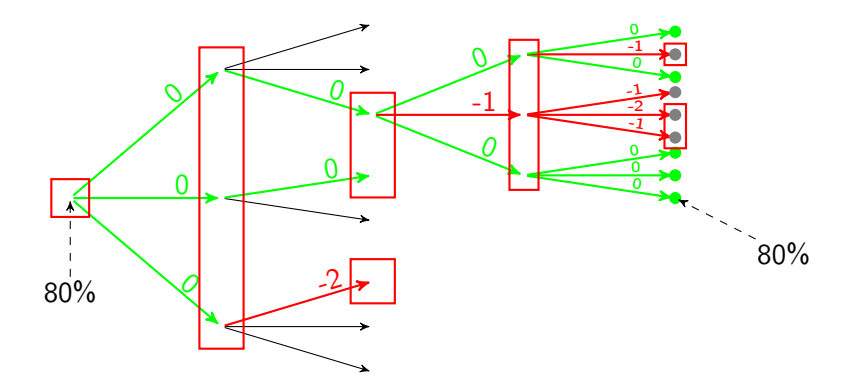
## Amélioration 3 : Références dans l'espace sous-optimal

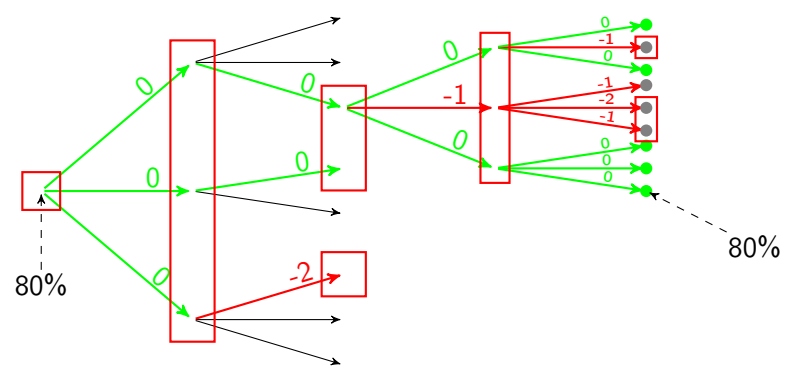

 $\implies$  complétude de l'oracle dynamique

Ė

## Amélioration 3 : Références dans l'espace sous-optimal

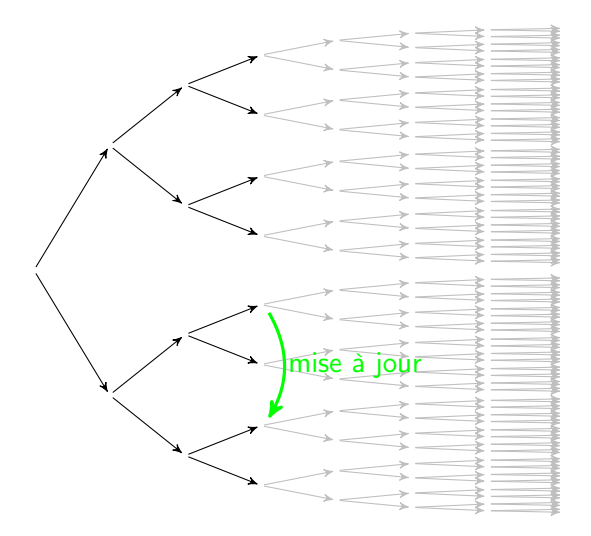

Þ

## Amélioration 3 : Références dans l'espace sous-optimal

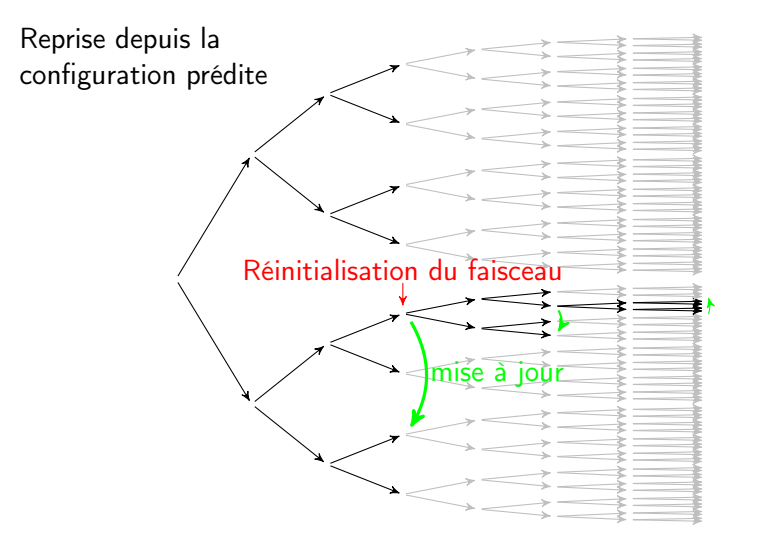

Þ

## <span id="page-111-0"></span>Plan

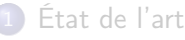

- [Analyse en dépendances par transition](#page-4-0)
- [Oracle dynamique glouton](#page-22-0)
- [Recherche en faisceau et apprentissage global](#page-51-0)
- [Limites des méthodes d'apprentissage actuelles](#page-76-0)
- [Améliorations proposées](#page-78-0)
	- **•** [Oracle dynamique global](#page-79-0)
	- **•** [Reprise d'apprentissage](#page-99-0)
	- [Références dans l'espace sous-optimal](#page-105-0)

### 3 [Validation expérimentale](#page-111-0)

- [Cadre expérimental](#page-112-0)
- **•** [Résultats](#page-113-0)
- [Analyse de similarité](#page-114-0)

#### **[Conclusions](#page-115-0)**

- <span id="page-112-0"></span>Expériences sur 9 langues : corpus SPMRL
- Validation successive des trois améliorations proposées
- Comparaison avec les systèmes de l'état de l'art :
	- glouton dynamique
	- **e** early update
	- **a** max-violation

Ξ

## <span id="page-113-0"></span>Résultats (Unlabeled Attachment Score)

- $\bullet$  ND = oracle non-déterministe
- $2 +$  = reprise d'apprentissage
- $\bullet$  SO = références dans l'espace sous-optimal

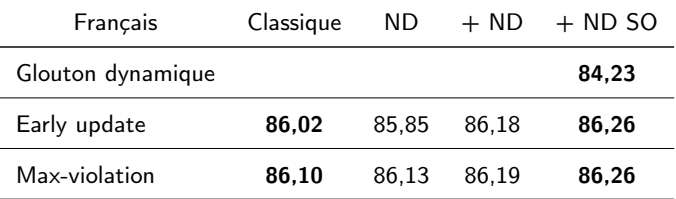

Gain moyen sur les autres langues : 0,2 UAS Vitesse de convergence : au moins équivalente à max-violation <span id="page-114-0"></span>Analyse de similarité des exemples d'apprentissage et de test

Divergence de Kullback-Leibler entre les distributions de vecteurs caractéristiques évalués :

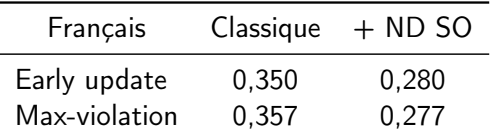

Avec nos améliorations, les exemples d'apprentissage ressemblent davantage aux configurations rencontrées en test.

## <span id="page-115-0"></span>Plan

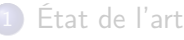

- [Analyse en dépendances par transition](#page-4-0)
- [Oracle dynamique glouton](#page-22-0)
- [Recherche en faisceau et apprentissage global](#page-51-0)
- [Limites des méthodes d'apprentissage actuelles](#page-76-0)
- [Améliorations proposées](#page-78-0)
	- **•** [Oracle dynamique global](#page-79-0)
	- **•** [Reprise d'apprentissage](#page-99-0)
	- [Références dans l'espace sous-optimal](#page-105-0)
- [Validation expérimentale](#page-111-0)
	- [Cadre expérimental](#page-112-0)
	- **•** [Résultats](#page-113-0)
	- [Analyse de similarité](#page-114-0)

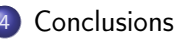

- Extension des stratégies classiques d'apprentissage : performances jamais dégradées, en moyenne 0,2 UAS meilleures, et surtout de meilleures propriétés durant l'apprentissage (et de nouvelles applications : [Lacroix et al., 2016])
- Grande variabilité des algorithmes d'apprentissage : peu de combinaisons ont été explorées dans l'état de l'art
- Stratégies d'apprentissage souvent imprécises dans la littérature : nous proposons une formalisation commune des méthodes de l'état de l'art

# Merci !

É

- Collins M. & Roark B. (2004). Incremental Parsing with the Perceptron Algorithm. In Proceedings of the 42Nd Annual Meeting on Association for Computational Linguistics.
- Goldberg Y. & Nivre J. (2012). A Dynamic Oracle for Arc-Eager Dependency Parsing. In Proceedings of COLING 2012, p. 959–976.
- Huang L., Fayong S. & Guo Y. (2012). Structured Perceptron with Inexact Search. In Proceedings of the 2012 Conference of the North American Chapter of the Association for Computational Linguistics : Human Language Technologies, p. 142–151.
- Lacroix O., Aufrant L., Wisniewski G. & Yvon F. (2016). Apprentissage d'analyseur en dépendances cross-lingue par projection partielle de dépendances. In Actes de la 23e conférence sur le Traitement Automatique des Langues Naturelles, p. 1–14.
- Zhang Y. & Nivre J. (2012). Analyzing the Effect of Global Learning and Beam-Search on Transition-Based Dependency Parsing. In Proceedings of COLING 2012 : Posters, p. 1391–1400.

Þ